# **path2insight Documentation**

*Release 1.1.0*

**Armel Levebvre and Jonathan de Bruin**

**May 03, 2020**

# **Contents**

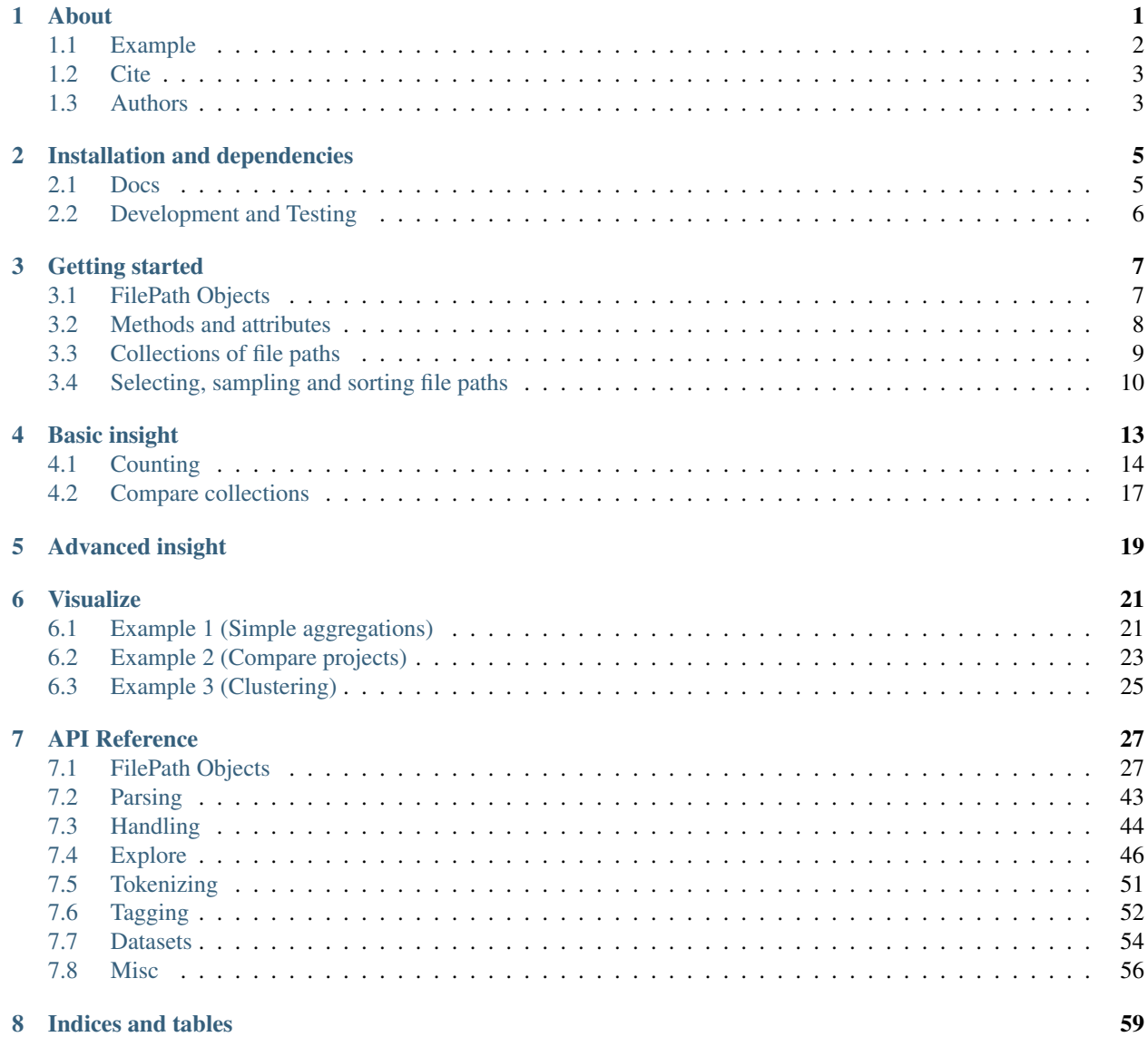

[Python Module Index](#page-64-0) 61

[Index](#page-66-0) 63

### About

<span id="page-4-0"></span>Path2Insight (p2i) is a modular and scalable python module which aims at offering a unified and comprehensive set of processing tools for analyzing file paths. P2i supports static file systems analysis without requiring access to the original physical storage. Basically, a scan of the storage's content exported as a text file suffices to explore the saved resources. There is also no need to access the content of the files as the p2i module import file paths as strings.

Once loaded, the file paths are stored in-memory as a python object enabling: preprocessing, text processing and descriptive analysis of folders and files.

Preprocessing: Sample, sort and select files based on multiple criteria (e.g. parent folder, depth).

Text processing: Chunk file paths into tokens (full path, stem and name), n-grams or complete paths with the help of several extensible tokenizers. Also, taggers offer the option to aggregate files based on their structure and content (which prepare paths for further analysis such as entity recognition or classification tasks).

Descriptive analysis: P2i implements counters for tokens, stems and extensions. It supports also statistical features such as X2 tests on the distribution of extensions, stems and names. Further, a representation of the complexity of the folder structure is facilitated by folder-depth analysis functionalities.

The table below shows how Path2Insight differ and complement functionalities offered by lower-level python modules (pathlib and os.path).

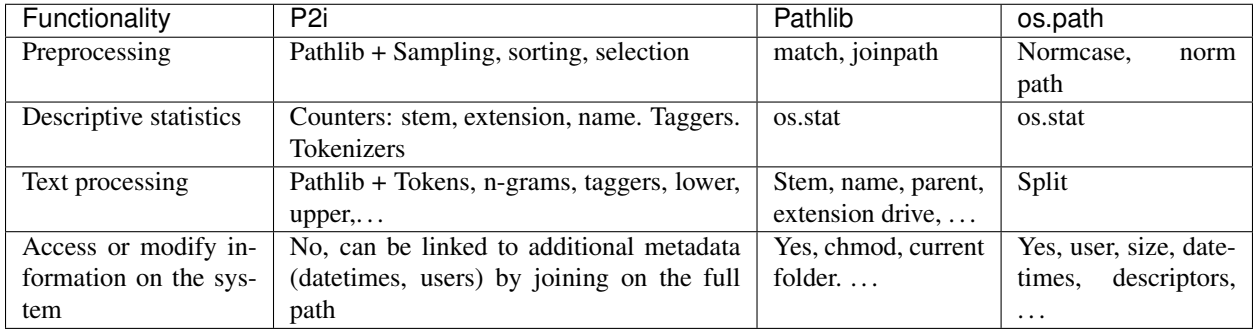

P2i is dependency free (only pathlib2 is required for Python 2.7 users), fast and scalable path processing toolkit. It is compliant with the major data analysis python modules such as pandas, scikit-learn, nltk and matplotlib to extent the analytical possibilities of path2insight.

### <span id="page-5-0"></span>**1.1 Example**

Import the module and load a demo dataset with static file paths (or use *path2insight.walk* to collect from you file system).

```
>>> import path2insight
>>> from path2insight.datasets import load_ensembl
>>> filepaths = load_ensembl()
```

```
>>> path2insight.depth_counts(filepaths)
Counter({3: 1, 4: 11, 5: 39424, 6: 5543, 7: 2733, 8: 3388})
```

```
>>> path2insight.token_counts(filepaths).most_common(10)
[('txt', 31977),
 ('gene', 13798),
 ('ensembl', 12727),
 ('dm', 12500),
 ('homolog', 7380),
 ('fa', 5890),
 ('chromosome', 5011),
 ('feature', 4878),
 ('dna', 4608),
 ('90', 3404)]
```
**>>>** path2insight.extension\_counts(filepaths).most\_common(10)  $[(1.9z', 44427),$ 

```
('', 3094),
('.bb', 847),
('.nsq', 349),
('.nin', 349),
('.nhr', 349),
('.tsv', 336),
('.psq', 250),
('.pin', 250),
('.phr', 250)]
```

```
>>> path2insight.select_re(filepaths, level5='micro.*')
[PosixFilePath('/Volumes/release-90/variation/VEP/microtus_ochrogaster_vep_90_MicOch1.
\rightarrow0.tar.gz'),
PosixFilePath('/Volumes/release-90/variation/VEP/microtus_ochrogaster_refseq_vep_90_
˓→MicOch1.0.tar.gz'),
PosixFilePath('/Volumes/release-90/variation/VEP/microtus_ochrogaster_merged_vep_90_
˓→MicOch1.0.tar.gz'),
PosixFilePath('/Volumes/release-90/variation/VEP/microcebus_murinus_vep_90_Mmur_2.0.
˓→tar.gz'),
PosixFilePath('/Volumes/release-90/rdf/microtus_ochrogaster/microtus_ochrogaster_
˓→xrefs.ttl.gz.graph'),
```

```
>>> path2insight.distance_on_token(filepaths[0:10])
array([[ 0. , 2. , 1.41421356, 3. , 3. ],
     [ 2. , 0. , 2.44948974, 3.31662479, 3.31662479 ]
```
(continued from previous page)

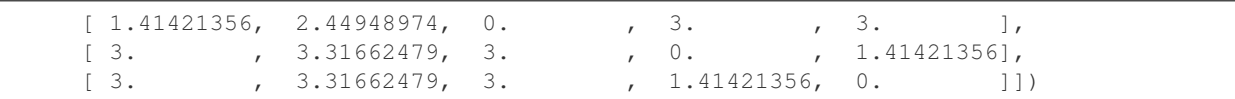

# <span id="page-6-0"></span>**1.2 Cite**

[1] A. Lefebvre and M. Spruit, "Designing laboratory forensics" in 18th IFIP WG 6.11 Conference on e-Business, e-Services, and e-Society, I3E 2019, 2019.

# <span id="page-6-1"></span>**1.3 Authors**

- Armel Lefebvre
- Jonathan de Bruin

## Installation and dependencies

<span id="page-8-0"></span>Path2Insight is available on Pypi. This make it possible to install it with through:

pip install path2insight

To upgrade path2insight use

pip install --upgrade path2insight

It is also possible to install from source:

python setup.py install

Path2Insight is available for 3.6+. Path2Insight depends heavily on the [pathlib](https://docs.python.org/3/library/pathlib.html) module. This module is part of Python 3.4 or higher.

Some of the submodules of Path2Insight depend on other Python packages (numpy, pandas, sklearn, scipy, jellyfish). One can get a full installation by installing the packages in the *requirements-full.txt* file.

pip install -r requirements-full.txt

### <span id="page-8-1"></span>**2.1 Docs**

The documentation for Path2Insight is available on [readthedocs.](https://path2insight.readthedocs.com) To generate the docs by yourself, install the following packages (available on pip):

- sphinx
- sphinx\_rtd\_theme
- nbsphinx

pip install -r docs/requirements-docs.txt

Navigate to the *docs/* folder and call *make html* or *make pdf* for a pdf version.

# <span id="page-9-0"></span>**2.2 Development and Testing**

Clone/fork the latest version of the Path2Insight from Github.

git clone https://github.com/OpenResearchIntelligence/path2insight

Install the module in the development mode.

python setup.py develop

Path2Insight makes use of [PyTest](https://docs.pytest.org/) for unit testing. Run the tests with the command:

pytest

## Getting started

<span id="page-10-0"></span>Each file path in Path2Insight is converted into a *[WindowsFilePath](#page-30-2)* or *[PosixFilePath](#page-38-0)* object. Since Python 3.4, there is a module to analyze and manipulate file paths in Python named [pathlib.](https://docs.python.org/3/library/pathlib.html) Path2Insight extends the [PurePath](https://docs.python.org/3/library/pathlib.html#pathlib.PurePath) class in this module. Path2Insight has the classes [PureWindowsPath](https://docs.python.org/3/library/pathlib.html#pathlib.PureWindowsPath) and [PurePosixPath.](https://docs.python.org/3/library/pathlib.html#pathlib.PurePosixPath) These two classes play an important role in the package and are the input of nearly each function.

As described before, there are objects for Windows file paths and objects for Posix (Linux, macOS) file paths. This is because the file paths on Windows and Posix are different. A typical (absolute) path in Windows looks like: K:\Datasets\Climate\dataset\_climate\_change.csv. A typical (absolute) path in Linux looks like: /var/Datasets/Climate/dataset\_climate\_change.csv. A typical (absolute) path in macOS looks like: /Volumes/Datasets/Climate/dataset\_climate\_change.csv. Windows file paths start with a drive letter and uses backslashes as separators. Posix file paths use a slash as root and and slashes as separators.

### <span id="page-10-1"></span>**3.1 FilePath Objects**

Load the path2insight.WindowsFilePath and path2insight.PosixFilePath objects.

```
[2]: from path2insight import WindowsFilePath, PosixFilePath
```
Path2Insight provides the possibility to analyze the file path deeply. This can be done by converting the string-type file path into a WindowsFilePath-type or PosixFilePath-type object. One can make a WindowsFilePath object of the string-type file path by passing it as an argument to the class. It is also possible to provide pass the file path in parts.

```
[3]: print(WindowsFilePath('K:\Datasets\Climate\dataset_climate_change.csv'))
    print(WindowsFilePath('K:\\', 'Datasets', 'Climate', 'dataset_climate_change.csv'))
```

```
K:\Datasets\Climate\dataset_climate_change.csv
K:\Datasets\Climate\dataset_climate_change.csv
```
For a Posix type file path, one uses the PosixFilePath class.

```
[4]: print(PosixFilePath('/var/Datasets/Climate/dataset_climate_change.csv'))
```
/var/Datasets/Climate/dataset\_climate\_change.csv

It is also possible to use relative file paths. This is done exactly the same way as with absolute file paths.

```
[5]: print(WindowsFilePath('Climate', 'dataset_climate_change.csv'))
    print(WindowsFilePath('..', 'Climate', 'dataset_climate_change.csv'))
    Climate\dataset_climate_change.csv
```
..\Climate\dataset\_climate\_change.csv

To convert the WindowsFilePath or PosixFilePath back to

### <span id="page-11-0"></span>**3.2 Methods and attributes**

Converting the file path from a string into a WindowsFilePath or PosixFilePath object gives you large number of functionalities. One can split the file path into parts, get the extensions, lower or upper the stem. See the documentation of *[WindowsFilePath](#page-30-2)* and *[PosixFilePath](#page-38-0)* for all the attributes and methods. The following example shows some of the features.

```
[6]: path = WindowsFilePath('K:\Datasets\Climate\dataset_climate_change.csv')
    path.parts
    # ('K:\\', 'Datasets', 'Climate', 'dataset climate change.csv')
    path.drive
    # 'K: 'path.lower()
    # WindowsFilePath('k:/datasets/climate/dataset_climate_change.csv')
    path.stem
    # 'dataset_climate_change'
    path.extension
    # '.csv'
    path.upper_stem()
    # WindowsFilePath('K:/Datasets/Climate/DATASET_CLIMATE_CHANGE.csv')
    path.name
    # 'dataset_climate_change.csv'
    path.name.upper();
    # 'DATASET_CLIMATE_CHANGE.csv'
```
Note that some of the methods do return a WindowsFilePath object while other do not. It depends on your application what the preferred method is. Take a look at the following two examples:

[7]: str(path).lower()

```
[7]: 'k:\\datasets\\climate\\dataset_climate_change.csv'
```

```
[8]: str(path.lower())
```

```
[8]: 'k:\\datasets\\climate\\dataset_climate_change.csv'
```
They look the same, but the first one is a string while the second one is a WindowsFilePath object (see the cell below).

```
[9]: print(type(str(path).lower()))
    print(type(path.lower()))
    <class 'str'>
    <class 'path2insight.core.WindowsFilePath'>
```
The same for the when using parts. See below:

```
[10]: # the following line return a tuple with parts
     path.lower().parts
     # ('k:\\', 'datasets', 'climate', 'dataset climate change.csv')
[10]: ('k:\\', 'datasets', 'climate', 'dataset_climate_change.csv')
[11]: # while the following raises an error
     'K:\Datasets\Climate\dataset_climate_change.csv'.lower().parts
     ---------------------------------------------------------------------------
     AttributeError Traceback (most recent call last)
     <ipython-input-11-37be527e591a> in <module>()
           1 # while the following raises an error
        --> 2 'K:\Datasets\Climate\dataset_climate_change.csv'.lower().parts
     AttributeError: 'str' object has no attribute 'parts'
```
There is a growing list of methods available for the WindowsFilePath and PosixFilePath objects. At the moment, nearly all methods and attributes available in the WindowsFilePath object are also available in the PosixFilePath class. The FilePath objects inherit methods and attributes from the [PurePath object](https://docs.python.org/3/library/pathlib.html#pure-paths) of the [pathlib](https://docs.python.org/3/library/pathlib.html) module (new in Python 3.4). See DOCUMENTATION\_LINK for the reference for WindowsFilePath and PosixFilePath.

## <span id="page-12-0"></span>**3.3 Collections of file paths**

The previous section shows how to extract information from a single file path. Path2Insight is optimized to analyze large collections of file paths. One can analyze collections by using list comprehensions. The Python documentation has a clear section about this topic which you can find [here.](https://docs.python.org/3/tutorial/datastructures.html#list-comprehensions) Path2Insight follows the Natural Language Toolkit (NLTK) with this API structure.

For this section we use a the following data:

```
[12]: from path2insight import WindowsFilePath, PosixFilePath
     import path2insight
     paths = [
         'K:\Datasets\Climate\dataset_climate_change.csv',
         'K:\Datasets\Climate\dataset_energy_consumption.csv',
         'K:\Datasets\Climate\dataset_energy_consumption.xlsx',
          'K:\Datasets\Climate\climate_change.py',
          'K:\Datasets\Climate\README'
     ]
```
The first step is to convert the list of file paths into WindowsFilePath objects. This is done with a list comprehension (see cell below) or with the parse function in path2insight.parse(windows\_paths, 'windows').

[13]: windows\_paths = [WindowsFilePath(path) **for** path **in** paths] windows\_paths

```
[13]: [WindowsFilePath('K:/Datasets/Climate/dataset_climate_change.csv'),
      WindowsFilePath('K:/Datasets/Climate/dataset_energy_consumption.csv'),
      WindowsFilePath('K:/Datasets/Climate/dataset_energy_consumption.xlsx'),
      WindowsFilePath('K:/Datasets/Climate/climate_change.py'),
      WindowsFilePath('K:/Datasets/Climate/README')]
```
By using list-comprehensions, one can extract information from the file paths. For example, extract the extension for each path:

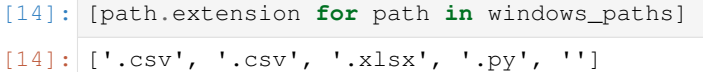

Or a more advanced example where the tokens of the file path stems are collected:

```
[15]: [token for path in windows_paths for token in path.tokenize_stem()]
```

```
[15]: ['dataset',
       'climate',
       'change',
       'dataset',
       'energy',
       'consumption',
       'dataset',
       'energy',
       'consumption',
       'climate',
       'change',
       'README']
```
One can use the power of Python's Counter class to count the tokens.

```
[16]: from collections import Counter
```

```
Counter([token for path in windows_paths for token in path.tokenize_stem()])
```

```
[16]: Counter({'README': 1,
               'change': 2,
               'climate': 2,
               'consumption': 2,
               'dataset': 3,
               'energy': 2})
```
## <span id="page-13-0"></span>**3.4 Selecting, sampling and sorting file paths**

Path2Insight contains functions to handle collections of file paths (stored in lists). These functions make it easy to subset and select parts of the data. In this section shows some examples on using the file path handling functions. The functions described in this section cover sampling, subsetting and sorting.

First, load the demo dataset Ensembl

```
[17]: from path2insight.datasets import load_ensembl
     data = load_ensembl()
     data[:5]
[17]: [PosixFilePath('/Volumes/release-90/README'),
      PosixFilePath('/Volumes/release-90/xml/ensembl-compara/homologies/README.gene_trees.
      ˓→xml_dumps.txt'),
      PosixFilePath('/Volumes/release-90/xml/ensembl-compara/homologies/MD5SUM'),
      PosixFilePath('/Volumes/release-90/xml/ensembl-compara/homologies/Compara.90.protein_
      ˓→murinae.tree.phyloxml.xml.tar.gz'),
      PosixFilePath('/Volumes/release-90/xml/ensembl-compara/homologies/Compara.90.protein_
      ˓→murinae.tree.orthoxml.xml.tar.gz')]
```

```
[18]: # sample 5 paths from the data
     path2insight.sample(data, 5)
[18]: [PosixFilePath('/Volumes/release-90/mysql/ensembl_mart_90/lafricana_gene_ensembl__
      ˓→homolog_jjaculus__dm.txt.gz'),
      PosixFilePath('/Volumes/release-90/mysql/ensembl_mart_90/gmorhua_gene_ensembl__
      ˓→homolog_tguttata__dm.txt.gz'),
      PosixFilePath('/Volumes/release-90/mysql/ensembl_mart_90/mspreteij_gene_ensembl__
      ˓→homolog_oprinceps__dm.txt.gz'),
      PosixFilePath('/Volumes/release-90/mysql/ensembl_mart_90/ttruncatus_gene_ensembl__
      ˓→protein_feature_prints__dm.txt.gz'),
      PosixFilePath('/Volumes/release-90/gff3/mus_caroli/Mus_caroli.CAROLI_EIJ_v1.1.90.chr.
      \rightarrowqff3.qz')]
```
[19]: # make a subset of paths with 'fasta' as the third level and 'dna' as the fifth level. data\_subset = path2insight.select(data, level3='fasta', level5='dna') data\_subset[:5]

[19]: [PosixFilePath('/Volumes/release-90/fasta/xiphophorus\_maculatus/dna/Xiphophorus\_ ˓<sup>→</sup>maculatus.Xipmac4.4.2.dna\_sm.toplevel.fa.gz'), PosixFilePath('/Volumes/release-90/fasta/xiphophorus\_maculatus/dna/Xiphophorus\_ ˓<sup>→</sup>maculatus.Xipmac4.4.2.dna\_sm.nonchromosomal.fa.gz'), PosixFilePath('/Volumes/release-90/fasta/xiphophorus\_maculatus/dna/Xiphophorus\_ ˓<sup>→</sup>maculatus.Xipmac4.4.2.dna\_rm.toplevel.fa.gz'), PosixFilePath('/Volumes/release-90/fasta/xiphophorus\_maculatus/dna/Xiphophorus\_ ˓<sup>→</sup>maculatus.Xipmac4.4.2.dna\_rm.nonchromosomal.fa.gz'), PosixFilePath('/Volumes/release-90/fasta/xiphophorus\_maculatus/dna/Xiphophorus\_ ˓<sup>→</sup>maculatus.Xipmac4.4.2.dna.toplevel.fa.gz')]

- [20]: # default list sort method works also for the WindowsFilePath # and PosixFilePath objects. This method sorts the data inplace. data.sort()
- $[21]:$  # same as data.sort() but not inplace data\_sorted = path2insight.sort(data) data\_sorted[:5]

```
[21]: [PosixFilePath('/Volumes/release-90/README'),
      PosixFilePath('/Volumes/release-90/fasta/ciona_savignyi/dna_index/CHECKSUMS'),
      PosixFilePath('/Volumes/release-90/fasta/ciona_savignyi/dna_index/Ciona_savignyi.
      ˓→CSAV2.0.dna.toplevel.fa.gz'),
      PosixFilePath('/Volumes/release-90/fasta/ciona_savignyi/dna_index/Ciona_savignyi.
      ˓→CSAV2.0.dna.toplevel.fa.gz.fai'),
      PosixFilePath('/Volumes/release-90/fasta/ciona_savignyi/dna_index/Ciona_savignyi.
      ˓→CSAV2.0.dna.toplevel.fa.gz.gzi')]
```
In the following example, the data is sorted on level 5 first and level 4 second.

```
[22]: data_sorted_advanced = path2insight.sort(data, level=[5, 4])
     data_sorted_advanced[:5]
[22]: [PostxFilePath('/Volumes/release-90/README'),PosixFilePath('/Volumes/release-90/gff3/ailuropoda_melanoleuca/Ailuropoda_
      ˓→melanoleuca.ailMel1.90.abinitio.gff3.gz'),
      PosixFilePath('/Volumes/release-90/gtf/ailuropoda_melanoleuca/Ailuropoda_melanoleuca.
      ˓→ailMel1.90.abinitio.gtf.gz'),
      PosixFilePath('/Volumes/release-90/tsv/ailuropoda_melanoleuca/Ailuropoda_melanoleuca.
      ˓→ailMel1.90.ena.tsv.gz'),
```
(continued from previous page)

```
PosixFilePath('/Volumes/release-90/tsv/ailuropoda_melanoleuca/Ailuropoda_melanoleuca.
˓→ailMel1.90.entrez.tsv.gz')]
```
## Basic insight

<span id="page-16-0"></span>Path2Insight can provide insight in large collections of static file paths. This pages gives a short introduction in gaining basic insight in a collection of file paths. Topics are counting and comparing in file path collections.

#### [2]: **import path2insight**

Path2Insight comes with sample collections of file paths. These collections/datasets were collected from the internet and were publicly available at the time of collection. For the examples on this page, the Ensembl dataset was used. Ensembl is a genome browser for vertebrate genomes. The data can be found at [ftp://ftp.ensembl.org/pub/release-90/.](ftp://ftp.ensembl.org/pub/release-90/) The dataset contains 51100 filepaths.

```
[3]: from path2insight.datasets import load_ensembl
```

```
data = load_ensembl()
```
The object data is a list with PosixFilePath objects. These PosixFilePath objects contain the file paths. The file paths are stored in PosixFilePath object because they were collected with a Posix device. To give you an indication of the first filepaths, we output the first 5 elements of the list:

```
[4]: data[:5]
```

```
[4]: [PosixFilePath('/Volumes/release-90/README'),
     PosixFilePath('/Volumes/release-90/xml/ensembl-compara/homologies/README.gene_trees.
     ˓→xml_dumps.txt'),
     PosixFilePath('/Volumes/release-90/xml/ensembl-compara/homologies/MD5SUM'),
     PosixFilePath('/Volumes/release-90/xml/ensembl-compara/homologies/Compara.90.protein_
     ˓→murinae.tree.phyloxml.xml.tar.gz'),
     PosixFilePath('/Volumes/release-90/xml/ensembl-compara/homologies/Compara.90.protein_
     ˓→murinae.tree.orthoxml.xml.tar.gz')]
```
## <span id="page-17-0"></span>**4.1 Counting**

Counting is a very intuitive way to explore all kind of things. The same holds for file paths. In this section, we explore the collection of file paths based on some simple counts like the folder depth, the extension and the stem.

```
[5]: path2insight.depth_counts(data)
[5]: Counter({3: 1, 4: 11, 5: 39424, 6: 5543, 7: 2733, 8: 3388})
[6]: path2insight.depth_counts(data, normalize=True)
[6]: Counter({3: 1.9569471624266145e-05,
              4: 0.00021526418786692759,
              5: 0.7715068493150685,
              6: 0.10847358121330725,
             7: 0.05348336594911937,
              8: 0.0663013698630137})
```
It is easy to visualize the data with matplotlib or pandas:

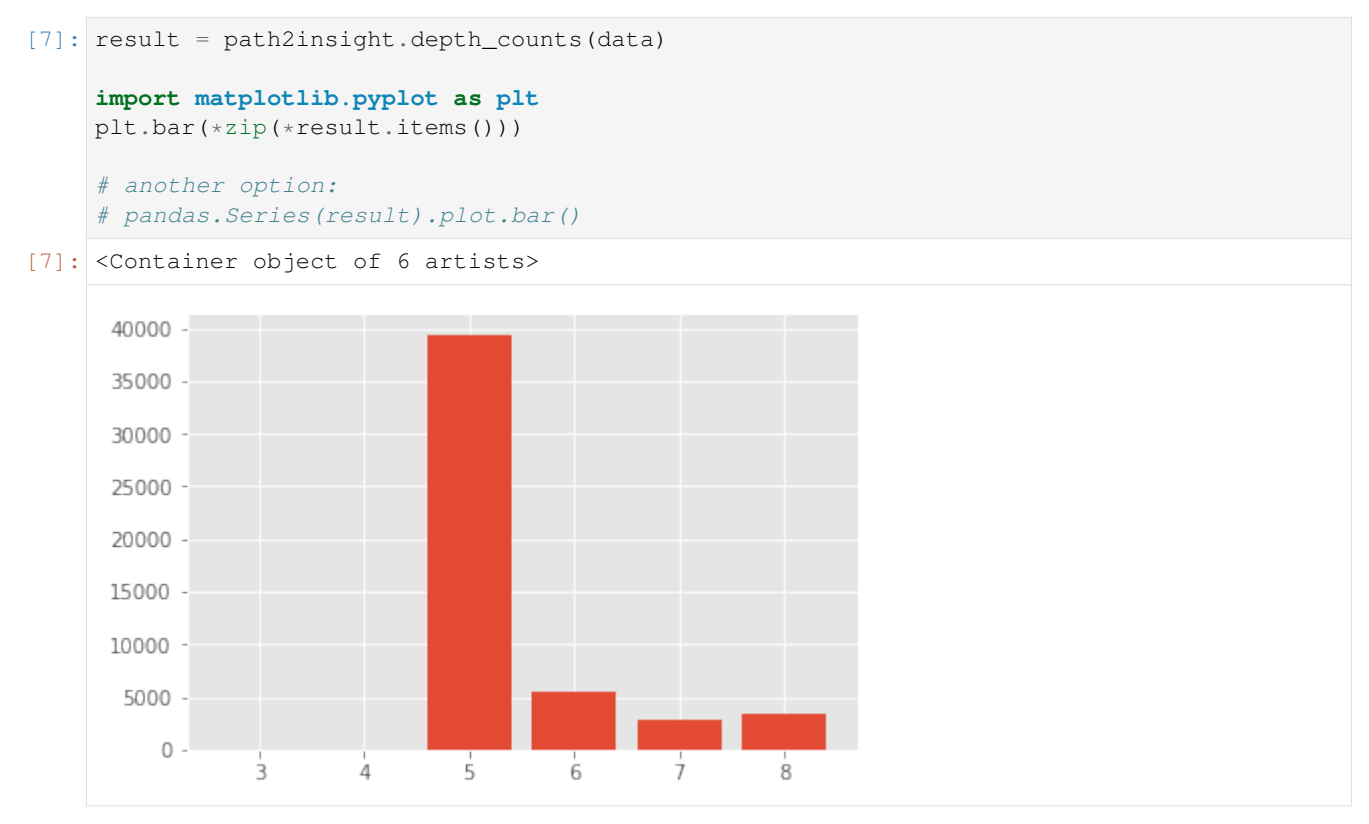

One can see that a depth of 5 is very common. Keep in mind that we are starting at 3. The actual number is not so informative, the distribution is. This data server has a very flat distribution of folders and files.

It is also easy to compute the mean and variance of the depth.

```
[8]: import numpy
    depth = [path.depth for path in data]
    print(numpy.mean(depth))
    print(numpy.var(depth))
```
5.41409001957 0.747942371544

Extensions can be very informative. Large research data servers may contain more than hundred different file extensions. From that perspective, the file extension becomes very informative. Path2Insight contains functions to explore file extensions. File extension always start with a dot (.) in the Path2Insight. See Wikipedia for more information about definitions and remarks on filename extensions. [https://en.wikipedia.org/wiki/Filename\\_extension](https://en.wikipedia.org/wiki/Filename_extension)

```
[9]: path2insight.extension_counts(data)
[9]: Counter({'': 3094,
              '.4_sauropsids_EPO': 1,
              '.7_sauropsids_EPO_LOW_COVERAGE': 1,
              '.8_primates_EPO': 1,
              '.bb': 847,
              '.fai': 69,
               '.graph': 198,
              '.gz': 44427,
              '.gzi': 69,
              '.maf': 2,
              '.md5': 1,
              '.nal': 3,
              '.nhr': 349,
              '.nin': 349,
              '.nsq': 349,
              '.ova': 1,
              '.pdf': 1,
              '.phr': 250,
              '.pin': 250,
               '.psq': 250,
               '.sh': 2,
              '.tar': 74,
               '.tbi': 72,
              '.tsv': 336,
              '.txt': 102,
```
The number of extensions can be large. The functions like extension\_counts return a python collections. Counter object. This object has useful properties and methods like .most\_common(). Use the following code to output and order the 10 most used extensions:

```
[10]: path2insight.extension_counts(data).most_common(10)
```
'.vcf': 2})

```
[10]: [('.gz', 44427),('', 3094),
       ('.bb', 847),
       ('.nsq', 349),
       ('.nin', 349),
       ('.nhr', 349),
       ('.tsv', 336),
       ('.psq', 250),
       ('.pin', 250),
       ('.phr', 250)]
```
Files can have multiple extensions. The number of extension occurrences is distributed as follows:

[11]: number\_of\_extensions\_list = [len(path.extensions) **for** path **in** data]

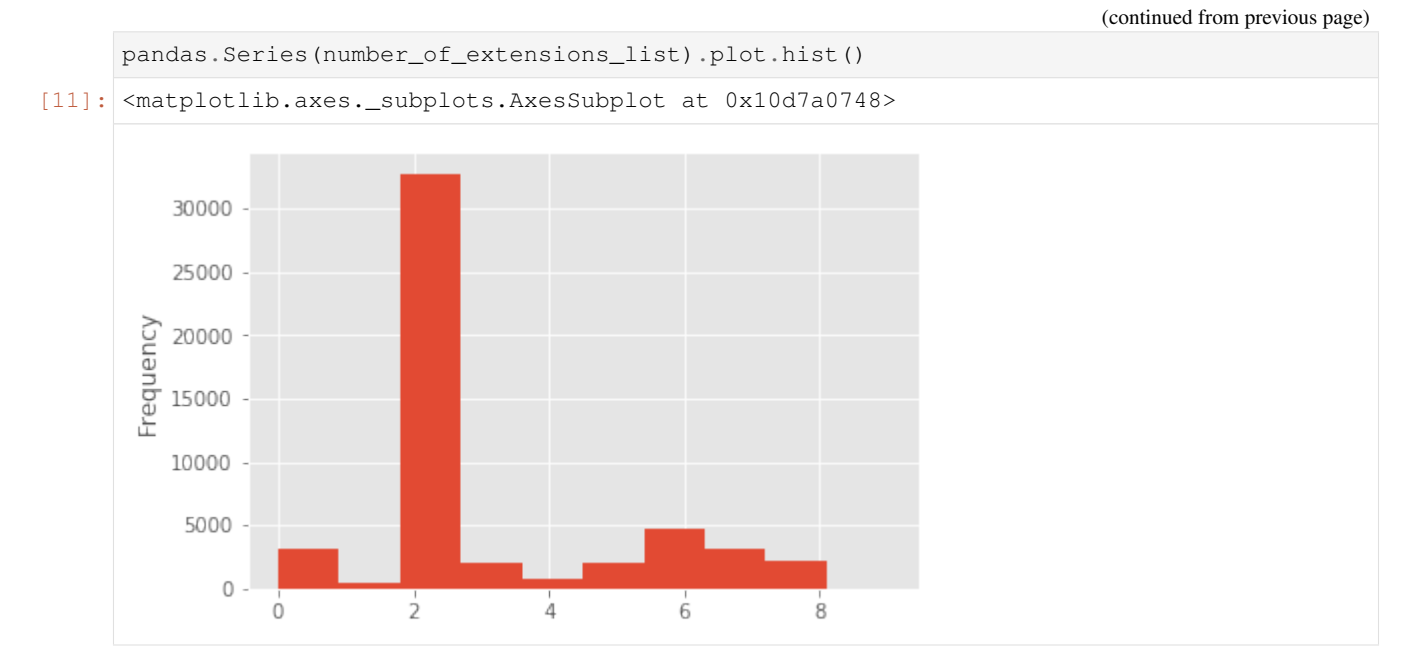

Path2insight can also be used to count other file path properties in file path collections. The following examples show how to count the stem occurrences and tokens. See the API reference for all counters.

```
[12]: path2insight.stem_counts(data).most_common(10)
[12]: [('CHECKSUMS', 2222),
      ('README', 762),
       ('meta.txt', 271),
       ('seq_region.txt', 267),
       ('meta_coord.txt', 267),
       ('coord_system.txt', 267),
       ('external_db.txt', 245),
       ('analysis_description.txt', 245),
```

```
[13]: # lowercase stems (no difference in counts)
     path2insight.stem_counts([path.lower() for path in data]).most_common(10)
```

```
[13]: [('checksums', 2222),
       ('readme', 762),
       ('meta.txt', 271),
       ('seq_region.txt', 267),
       ('meta_coord.txt', 267),
       ('coord_system.txt', 267),
       ('external_db.txt', 245),
       ('analysis_description.txt', 245),
       ('xref.txt', 244),
       ('unmapped_reason.txt', 244)]
```
('unmapped\_reason.txt', 244)]

('xref.txt', 244),

#### Counting tokens

[14]: data[100].tokenize()

```
[14]: ['Volumes',
```

```
'release',
```
(continued from previous page)

'90', 'variation', 'vcf', 'mus', 'musculus', 'Mus', 'musculus']

```
[15]: path2insight.token_counts(data).most_common(10)
```

```
[15]: [('txt', 31977),('gene', 13798),
       ('ensembl', 12727),
       ('dm', 12500),
       ('homolog', 7380),
       ('fa', 5890),
       ('chromosome', 5011),
       ('feature', 4878),
       ('dna', 4608),
       ('90', 3404)]
```
# <span id="page-20-0"></span>**4.2 Compare collections**

```
[16]: # subset of data
     data_tetraodon_nigroviridis = path2insight.select(
         data, level3='gff3', level4='tetraodon_nigroviridis')
     # subset of data
     data_taeniopygia_guttata = path2insight.select(
         data, level3='gff3', level4='taeniopygia_guttata')
```
### **4.2.1 String similarity**

In the following example, the two datasets are compared on the string similarity of the file path stem. 0 is completely identical and 1 is completely distinct. It turns out that most of the file stems are partially similar. A few file stems are quite unique and 2 file paths are nearly (or exactly identical).

```
[17]: m = path2insight.levenshtein_distance_stem(
         data_tetraodon_nigroviridis, data_taeniopygia_guttata,
         normalise=True
      )
     import seaborn as sns
     sns.heatmap(m, vmin=0)
```
### [17]: <matplotlib.axes.\_subplots.AxesSubplot at 0x1192a20f0>

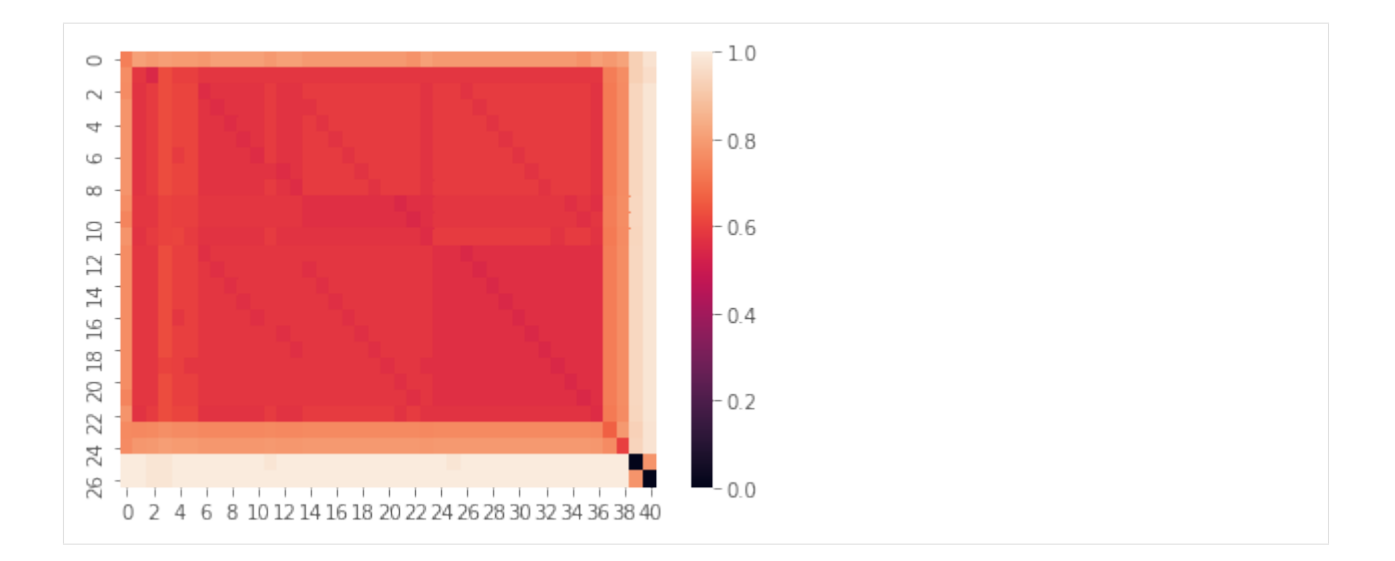

### **4.2.2 Hypothesis testing**

Compare file extensions with the Chi-squared test. It turns out that the p-value is 0.0249.

```
[18]: path2insight.extension_chisquare(
         data_tetraodon_nigroviridis, data_taeniopygia_guttata)
[18]: Power_divergenceResult(statistic=5.0256410256410255, pvalue=0.024974679293054206)
```
# Advanced insight

<span id="page-22-0"></span>Path2Insight can be used to gather advanced insight of the file system in terms of file paths. This section will show some examples on how to gather a more advanced insight. Think about insight in terms of comparing project structures.

UNDER CONTRUCTION

## Visualize

<span id="page-24-0"></span>This page shows examples on how to visualize the file system.

```
[2]: %matplotlib inline
    import matplotlib.pyplot as plt
    plt.style.use('ggplot')
```

```
[3]: import pandas
    import numpy
```
**import path2insight from path2insight.datasets import** load\_pride

```
data = load\_pride()
```
# <span id="page-24-1"></span>**6.1 Example 1 (Simple aggregations)**

```
[4]: import pandas
    data_depth = path2insight.depth_counts(data)
    pandas.Series(data_depth).plot.bar(title="Depth count")
[4]: <matplotlib.axes._subplots.AxesSubplot at 0x10b4905c0>
```
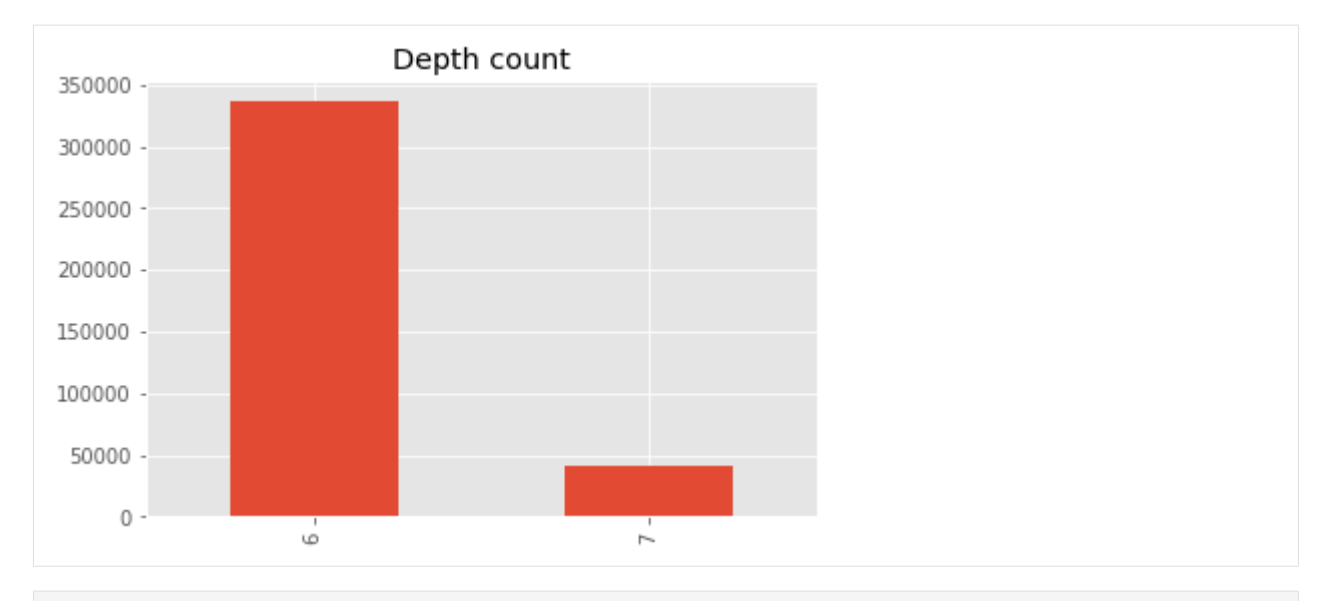

[5]: data\_top\_extensions = path2insight.extension\_counts(data).most\_common(10)

```
# convert to dataframe
df_top_extensions = pandas.DataFrame(data_top_extensions,
                                     columns=['extension', 'count'])
df_top_extensions.set_index('extension', inplace=True)
df_top_extensions.plot.bar(title='Most common extensions')
```

```
[5]: <matplotlib.axes._subplots.AxesSubplot at 0x10ef05d68>
```
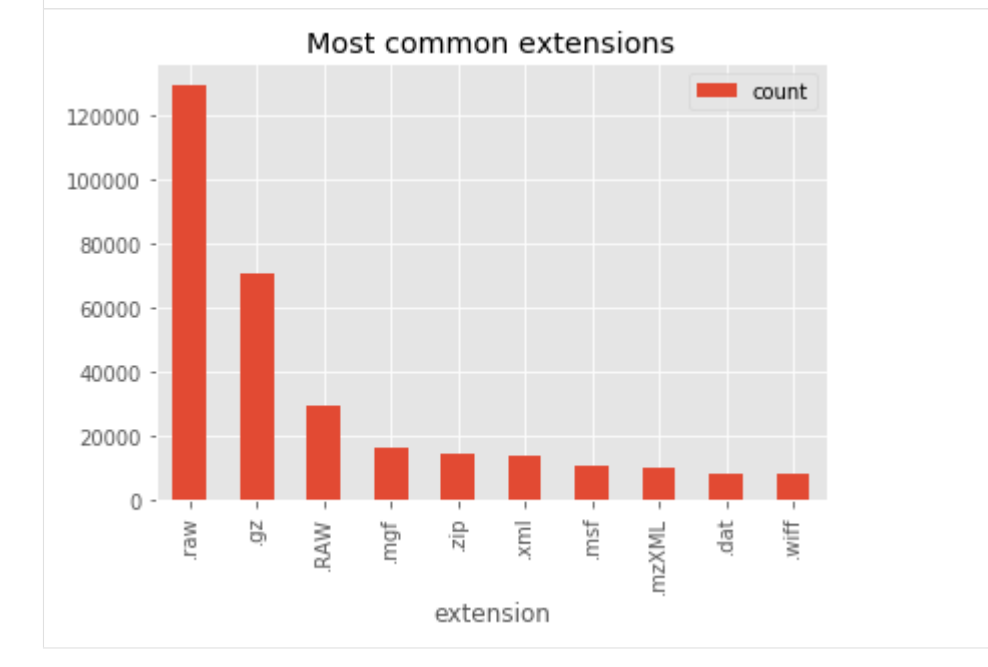

#### [6]: data\_top\_extensions = path2insight.extension\_counts( data, normalize=True).most\_common(10)

```
# convert to dataframe
df_top_extensions = pandas.DataFrame(data_top_extensions,
                                     columns=['extension', 'count'])
```
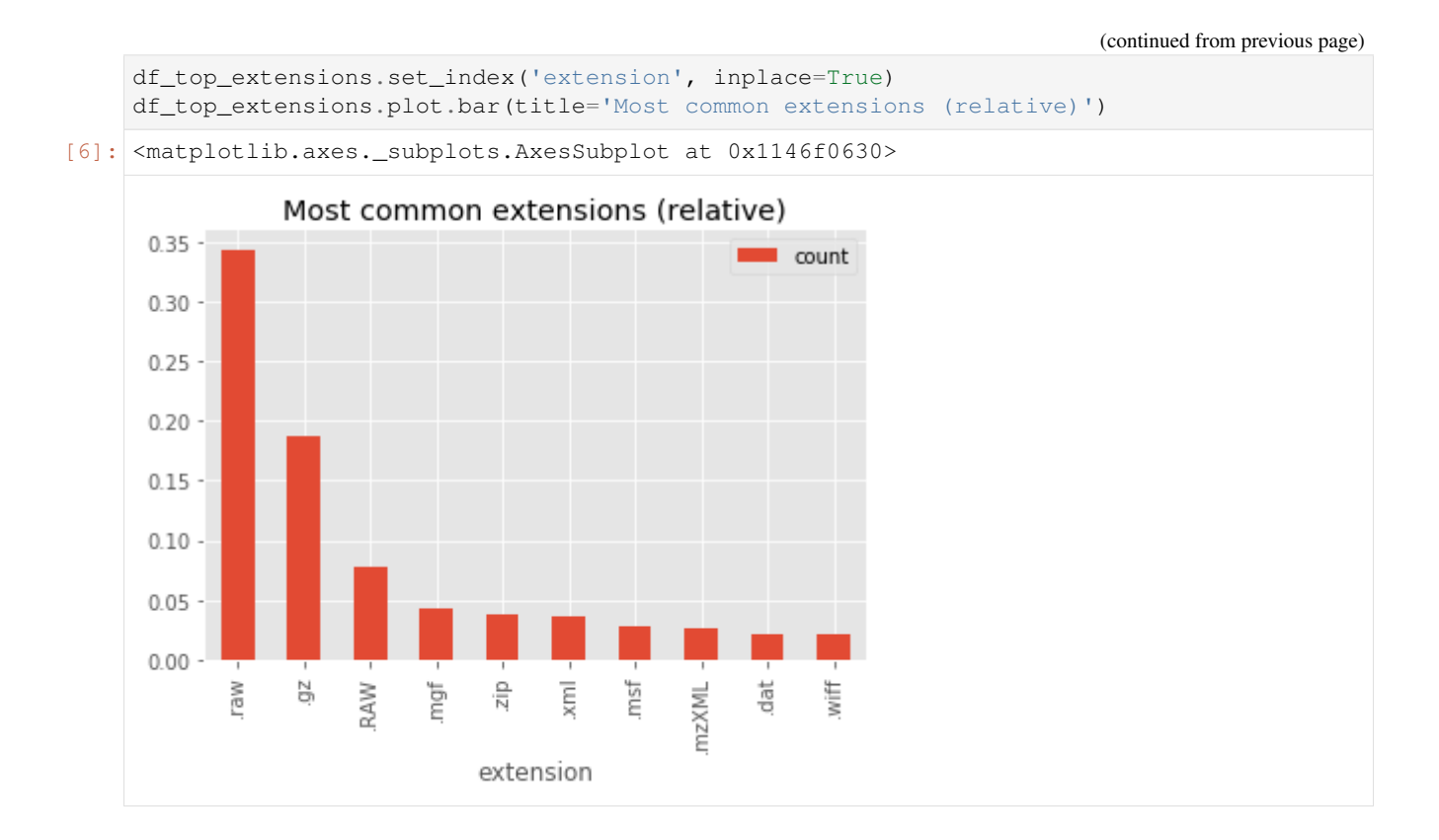

# <span id="page-26-0"></span>**6.2 Example 2 (Compare projects)**

```
[7]: import seaborn as sns
    # select the two projects
    project_PXD001787 = path2insight.select(data, level5='PXD001787')
    project_PXD002010 = path2insight.select(data, level5='PXD002010')
    # plot the similarity in tokens
    m2 = path2insight.distance_on_extension(project_PXD001787, project_PXD002010)
    sns.heatmap(m2, vmin=0)
[7]: <matplotlib.axes._subplots.AxesSubplot at 0x1a2a21e4a8>
```
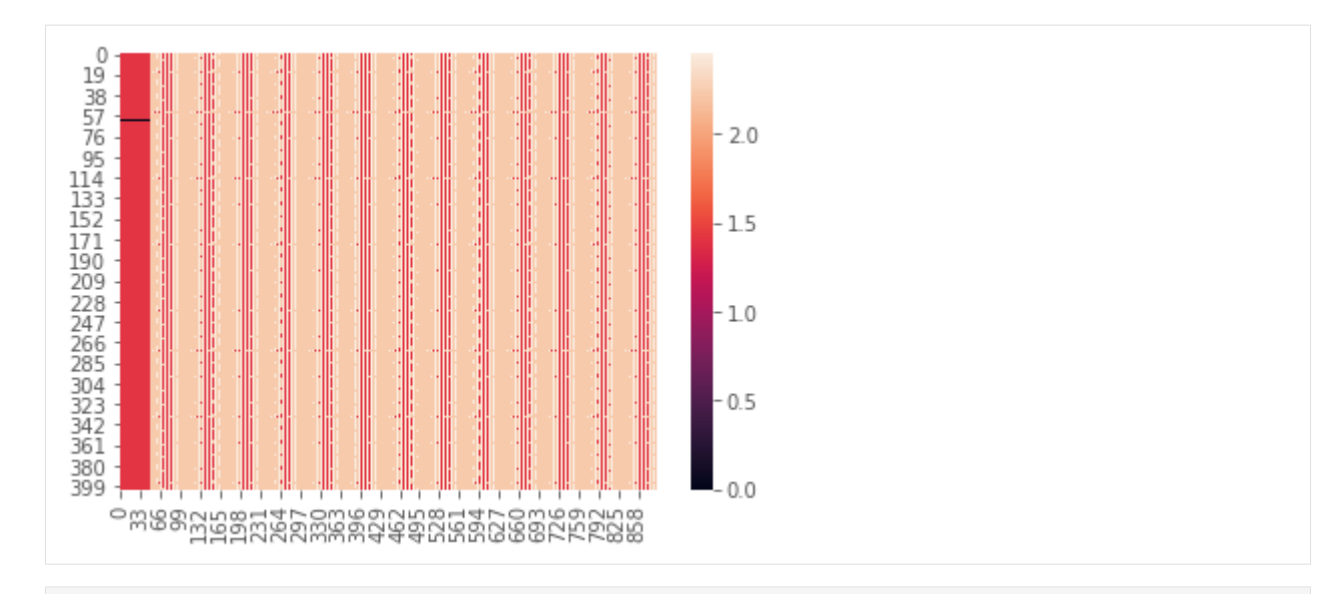

#### [8]: **import seaborn as sns**

```
# select the two projects
project_PXD001787 = path2insight.select(data, level5='PXD001787')
project_PXD002010 = path2insight.select(data, level5='PXD002010')
# plot the similarity in tokens
```

```
m2 = path2insight.distance_on_depth(project_PXD001787, project_PXD002010)
sns.heatmap(m2, vmin=0)
```

```
[8]: < matplotlib.axes._subplots.AxesSubplot at 0x1a2a6462b0>
```
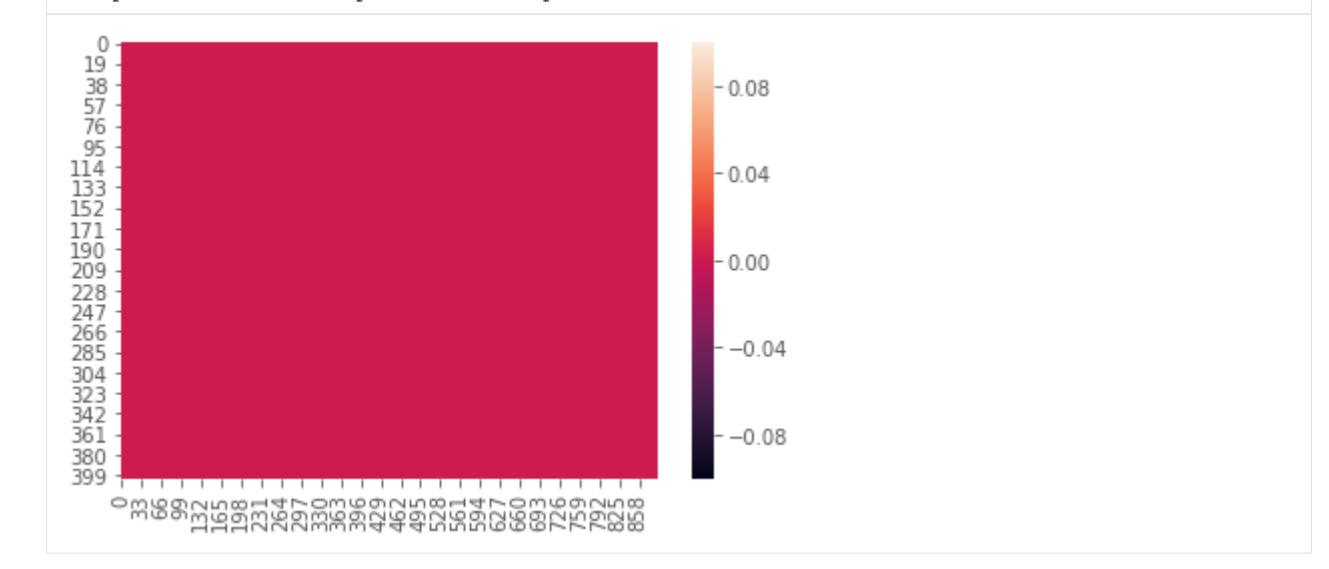

### [9]: **import seaborn as sns**

```
# select the two projects
project_PXD001787 = path2insight.select(data, level5='PXD001787')
project_PXD002010 = path2insight.select(data, level5='PXD002010')
# plot the similarity in tokens
m2 = path2insight.distance_on_token(project_PXD001787, project_PXD002010)
```
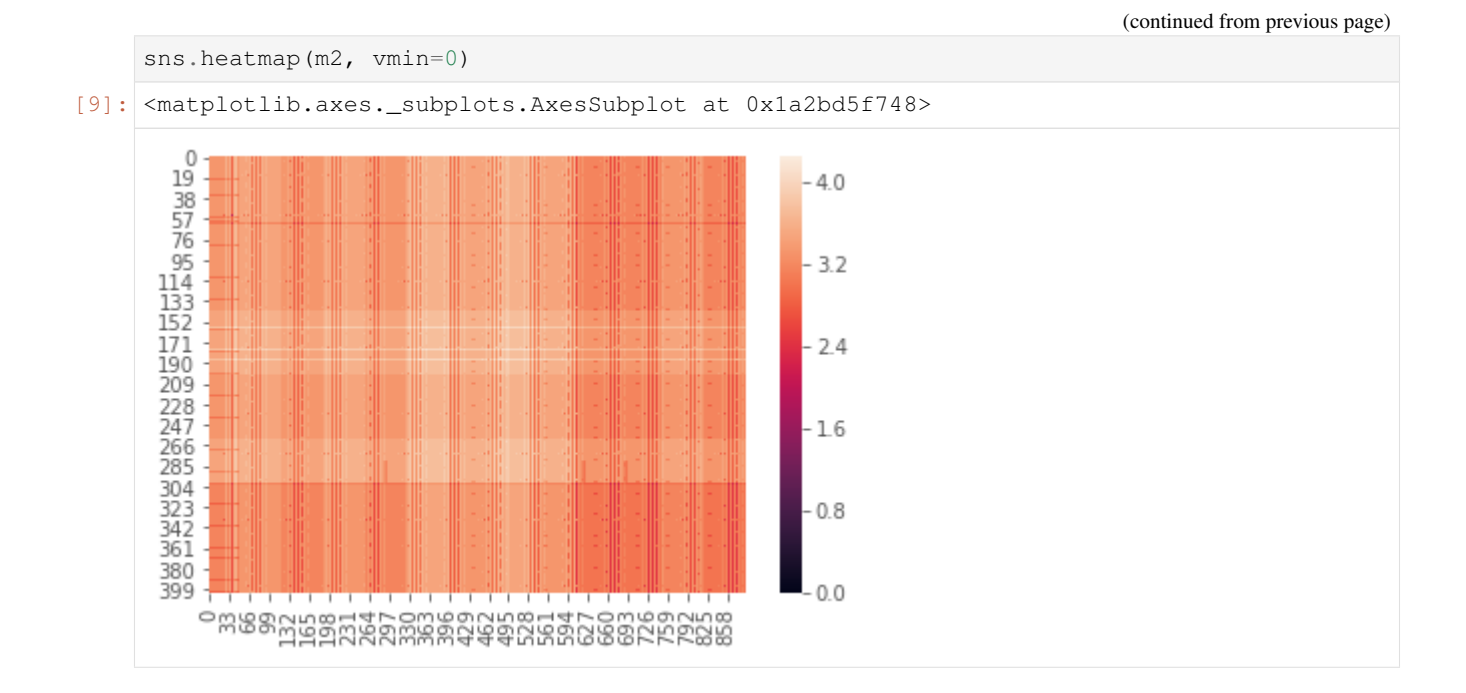

# <span id="page-28-0"></span>**6.3 Example 3 (Clustering)**

```
[10]: import seaborn as sns
```

```
m2 = path2insight.distance\_on\_token(data[0:1000], data[1000:2000])sns.clustermap(m2, figsize=(9, 9))
```
[10]: <seaborn.matrix.ClusterGrid at 0x1146eb3c8>

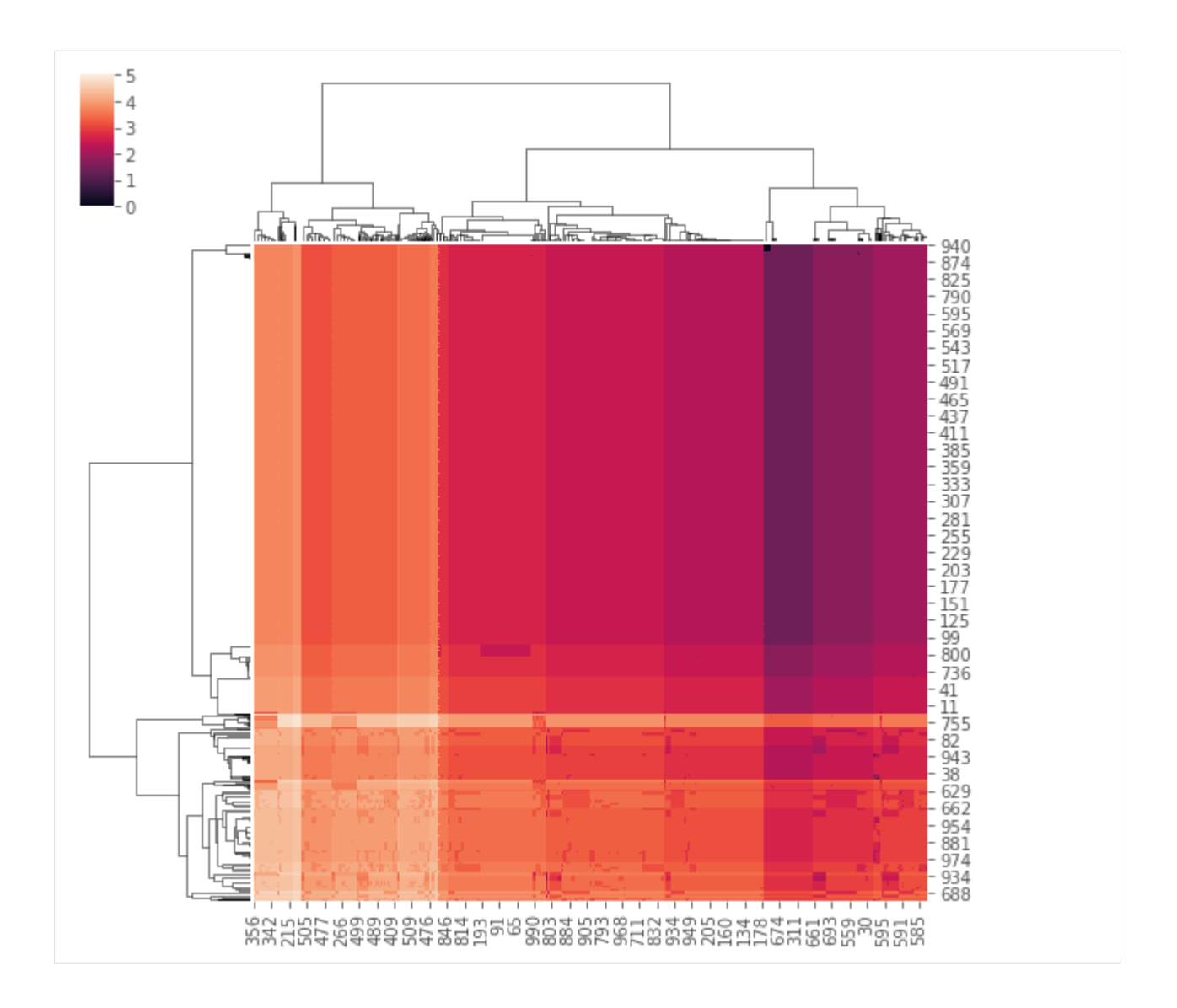

## API Reference

### <span id="page-30-1"></span><span id="page-30-0"></span>**7.1 FilePath Objects**

### <span id="page-30-2"></span>**class** path2insight.**WindowsFilePath**(*\*args*)

Object to analyse Windows file or folder path.

The WindowsFilePath inherits from pathlib. PureWindowsPath in Python >3.4. See the documentation for all properties and methods.

Examples:

```
>>> p = WindowsFilePath("D://Documents/ProjectX/DEMO code.py")
>>> str(p)
'D:\Documents\ProjectX\DEMO code.py'
>>> p.lower_name().tokenize_stem()
['demo', 'code']
>>> p.extension
'.py'
```
#### See also:

<https://docs.python.org/3/library/pathlib.html#methods-and-properties>

### **anchor**

The concatenation of the drive and root, or ''.

**as\_posix**()

Return the string representation of the path with forward (/) slashes.

**as\_uri**()

Return the path as a 'file' URI.

```
capitalize(*args, **kwargs)
```
Apply string function 'capitalize' to filename parts.

```
capitalize_name(*args, **kwargs)
```
Apply string function 'capitalize' to the name.

```
capitalize_stem(*args, **kwargs)
     Apply string function 'capitalize' to the stem.
```

```
casefold(*args, **kwargs)
     Apply string function 'casefold' to filename parts.
```
**casefold\_name**(*\*args*, *\*\*kwargs*) Apply string function 'casefold' to the name.

```
casefold_stem(*args, **kwargs)
     Apply string function 'casefold' to the stem.
```

```
center(*args, **kwargs)
     Apply string function 'center' to filename parts.
```
**center\_name**(*\*args*, *\*\*kwargs*) Apply string function 'center' to the name.

```
center_stem(*args, **kwargs)
     Apply string function 'center' to the stem.
```

```
count(*args, **kwargs)
     Apply string function 'count' to filename parts.
```

```
count_name(*args, **kwargs)
     Apply string function 'count' to the name.
```

```
count_stem(*args, **kwargs)
     Apply string function 'count' to the stem.
```
### **depth**

Compute the depth of the path.

#### Example

```
>>> WindowsFilePath('R:/Armel/path2insight/demo.py').depth
3
```
#### **drive**

The drive prefix (letter or UNC path), if any.

```
encode(*args, **kwargs)
     Apply string function 'encode' to filename parts.
```

```
encode_name(*args, **kwargs)
     Apply string function 'encode' to the name.
```

```
encode_stem(*args, **kwargs)
     Apply string function 'encode' to the stem.
```

```
endswith(*args, **kwargs)
     Apply string function 'endswith' to filename parts.
```

```
endswith_name(*args, **kwargs)
     Apply string function 'endswith' to the name.
```
**endswith\_stem**(*\*args*, *\*\*kwargs*) Apply string function 'endswith' to the stem.

```
expandtabs(*args, **kwargs)
     Apply string function 'expandtabs' to filename parts.
```

```
expandtabs_name(*args, **kwargs)
     Apply string function 'expandtabs' to the name.
```

```
expandtabs_stem(*args, **kwargs)
     Apply string function 'expandtabs' to the stem.
extension
     Masked property from self.suffix
extensions
     Masked property from self.suffixes
find(*args, **kwargs)
     Apply string function 'find' to filename parts.
find_name(*args, **kwargs)
     Apply string function 'find' to the name.
find_stem(*args, **kwargs)
     Apply string function 'find' to the stem.
format(*args, **kwargs)
     Apply string function 'format' to filename parts.
format_map(*args, **kwargs)
     Apply string function 'format_map' to filename parts.
format_map_name(*args, **kwargs)
     Apply string function 'format_map' to the name.
format_map_stem(*args, **kwargs)
     Apply string function 'format_map' to the stem.
format_name(*args, **kwargs)
     Apply string function 'format' to the name.
format_stem(*args, **kwargs)
     Apply string function 'format' to the stem.
index(*args, **kwargs)
     Apply string function 'index' to filename parts.
index_name(*args, **kwargs)
     Apply string function 'index' to the name.
index_stem(*args, **kwargs)
     Apply string function 'index' to the stem.
is_absolute()
     True if the path is absolute (has both a root and, if applicable, a drive).
is reserved()
     Return True if the path contains one of the special names reserved by the system, if any.
isalnum(*args, **kwargs)
     Apply string function 'isalnum' to filename parts.
isalnum_name(*args, **kwargs)
     Apply string function 'isalnum' to the name.
isalnum_stem(*args, **kwargs)
     Apply string function 'isalnum' to the stem.
isalpha(*args, **kwargs)
     Apply string function 'isalpha' to filename parts.
```

```
isalpha_name(*args, **kwargs)
     Apply string function 'isalpha' to the name.
isalpha_stem(*args, **kwargs)
     Apply string function 'isalpha' to the stem.
isascii(*args, **kwargs)
     Apply string function 'isascii' to filename parts.
isascii_name(*args, **kwargs)
     Apply string function 'isascii' to the name.
isascii_stem(*args, **kwargs)
     Apply string function 'isascii' to the stem.
isdecimal(*args, **kwargs)
     Apply string function 'isdecimal' to filename parts.
isdecimal_name(*args, **kwargs)
     Apply string function 'isdecimal' to the name.
isdecimal_stem(*args, **kwargs)
     Apply string function 'isdecimal' to the stem.
isdigit(*args, **kwargs)
     Apply string function 'isdigit' to filename parts.
isdigit_name(*args, **kwargs)
     Apply string function 'isdigit' to the name.
isdigit_stem(*args, **kwargs)
     Apply string function 'isdigit' to the stem.
isidentifier(*args, **kwargs)
     Apply string function 'isidentifier' to filename parts.
isidentifier_name(*args, **kwargs)
     Apply string function 'isidentifier' to the name.
isidentifier_stem(*args, **kwargs)
     Apply string function 'isidentifier' to the stem.
```

```
islower(*args, **kwargs)
     Apply string function 'islower' to filename parts.
```
- **islower\_name**(*\*args*, *\*\*kwargs*) Apply string function 'islower' to the name.
- **islower\_stem**(*\*args*, *\*\*kwargs*) Apply string function 'islower' to the stem.

```
isnumeric(*args, **kwargs)
     Apply string function 'isnumeric' to filename parts.
```
- **isnumeric\_name**(*\*args*, *\*\*kwargs*) Apply string function 'isnumeric' to the name.
- **isnumeric\_stem**(*\*args*, *\*\*kwargs*) Apply string function 'isnumeric' to the stem.

```
isprintable(*args, **kwargs)
     Apply string function 'isprintable' to filename parts.
```

```
isprintable_name(*args, **kwargs)
     Apply string function 'isprintable' to the name.
```

```
isprintable_stem(*args, **kwargs)
     Apply string function 'isprintable' to the stem.
```

```
isspace(*args, **kwargs)
     Apply string function 'isspace' to filename parts.
```

```
isspace_name(*args, **kwargs)
     Apply string function 'isspace' to the name.
```

```
isspace_stem(*args, **kwargs)
     Apply string function 'isspace' to the stem.
```

```
istitle(*args, **kwargs)
     Apply string function 'istitle' to filename parts.
```

```
istitle_name(*args, **kwargs)
     Apply string function 'istitle' to the name.
```

```
istitle_stem(*args, **kwargs)
     Apply string function 'istitle' to the stem.
```

```
isupper(*args, **kwargs)
     Apply string function 'isupper' to filename parts.
```

```
isupper_name(*args, **kwargs)
     Apply string function 'isupper' to the name.
```

```
isupper_stem(*args, **kwargs)
     Apply string function 'isupper' to the stem.
```

```
join(*args, **kwargs)
     Apply string function 'join' to filename parts.
```

```
join_name(*args, **kwargs)
    Apply string function 'join' to the name.
```

```
join_stem(*args, **kwargs)
    Apply string function 'join' to the stem.
```

```
joinpath(*args)
```
Combine this path with one or several arguments, and return a new path representing either a subpath (if all arguments are relative paths) or a totally different path (if one of the arguments is anchored).

```
ljust(*args, **kwargs)
```
Apply string function 'ljust' to filename parts.

```
ljust_name(*args, **kwargs)
     Apply string function 'ljust' to the name.
```

```
ljust_stem(*args, **kwargs)
     Apply string function 'ljust' to the stem.
```

```
lower(*args, **kwargs)
     Apply string function 'lower' to filename parts.
```

```
lower_name(*args, **kwargs)
     Apply string function 'lower' to the name.
```

```
lower_stem(*args, **kwargs)
     Apply string function 'lower' to the stem.
```

```
lstrip(*args, **kwargs)
     Apply string function 'lstrip' to filename parts.
```

```
lstrip_name(*args, **kwargs)
     Apply string function 'lstrip' to the name.
```

```
lstrip_stem(*args, **kwargs)
     Apply string function 'lstrip' to the stem.
```

```
maketrans(*args, **kwargs)
     Apply string function 'maketrans' to filename parts.
```

```
maketrans_name(*args, **kwargs)
     Apply string function 'maketrans' to the name.
```
**maketrans\_stem**(*\*args*, *\*\*kwargs*) Apply string function 'maketrans' to the stem.

### **match**(*path\_pattern*)

Return True if this path matches the given pattern.

#### **name**

The final path component, if any.

### **parent**

The logical parent of the path.

**parents**

A sequence of this path's logical parents.

**partition**(*\*args*, *\*\*kwargs*) Apply string function 'partition' to filename parts.

```
partition_name(*args, **kwargs)
     Apply string function 'partition' to the name.
```

```
partition_stem(*args, **kwargs)
```
Apply string function 'partition' to the stem.

### **parts**

An object providing sequence-like access to the components in the filesystem path.

### **relative\_to**(*\*other*)

Return the relative path to another path identified by the passed arguments. If the operation is not possible (because this is not a subpath of the other path), raise ValueError.

```
replace(*args, **kwargs)
```
Apply string function 'replace' to filename parts.

```
replace_name(*args, **kwargs)
     Apply string function 'replace' to the name.
```

```
replace_stem(*args, **kwargs)
     Apply string function 'replace' to the stem.
```
**rfind**(*\*args*, *\*\*kwargs*) Apply string function 'rfind' to filename parts.

**rfind\_name**(*\*args*, *\*\*kwargs*) Apply string function 'rfind' to the name.

```
rfind_stem(*args, **kwargs)
     Apply string function 'rfind' to the stem.
```
```
rindex(*args, **kwargs)
     Apply string function 'rindex' to filename parts.
```
- **rindex\_name**(*\*args*, *\*\*kwargs*) Apply string function 'rindex' to the name.
- **rindex\_stem**(*\*args*, *\*\*kwargs*) Apply string function 'rindex' to the stem.
- **rjust**(*\*args*, *\*\*kwargs*) Apply string function 'rjust' to filename parts.
- **rjust\_name**(*\*args*, *\*\*kwargs*) Apply string function 'rjust' to the name.
- **rjust\_stem**(*\*args*, *\*\*kwargs*) Apply string function 'rjust' to the stem.

**root**

The root of the path, if any.

- **rpartition**(*\*args*, *\*\*kwargs*) Apply string function 'rpartition' to filename parts.
- **rpartition\_name**(*\*args*, *\*\*kwargs*) Apply string function 'rpartition' to the name.
- **rpartition\_stem**(*\*args*, *\*\*kwargs*) Apply string function 'rpartition' to the stem.
- **rsplit**(*\*args*, *\*\*kwargs*) Apply string function 'rsplit' to filename parts.
- **rsplit\_name**(*\*args*, *\*\*kwargs*) Apply string function 'rsplit' to the name.
- **rsplit\_stem**(*\*args*, *\*\*kwargs*) Apply string function 'rsplit' to the stem.
- **rstrip**(*\*args*, *\*\*kwargs*) Apply string function 'rstrip' to filename parts.
- **rstrip\_name**(*\*args*, *\*\*kwargs*) Apply string function 'rstrip' to the name.
- **rstrip\_stem**(*\*args*, *\*\*kwargs*) Apply string function 'rstrip' to the stem.
- **split**(*\*args*, *\*\*kwargs*) Apply string function 'split' to filename parts.
- **split\_name**(*\*args*, *\*\*kwargs*) Apply string function 'split' to the name.
- **split\_stem**(*\*args*, *\*\*kwargs*) Apply string function 'split' to the stem.
- **splitlines**(*\*args*, *\*\*kwargs*) Apply string function 'splitlines' to filename parts.
- **splitlines\_name**(*\*args*, *\*\*kwargs*) Apply string function 'splitlines' to the name.

```
splitlines_stem(*args, **kwargs)
     Apply string function 'splitlines' to the stem.
startswith(*args, **kwargs)
     Apply string function 'startswith' to filename parts.
startswith_name(*args, **kwargs)
     Apply string function 'startswith' to the name.
startswith_stem(*args, **kwargs)
     Apply string function 'startswith' to the stem.
stem
     The final path component, minus its last suffix.
strip(*args, **kwargs)
     Apply string function 'strip' to filename parts.
```

```
strip_name(*args, **kwargs)
     Apply string function 'strip' to the name.
```

```
strip_stem(*args, **kwargs)
     Apply string function 'strip' to the stem.
```
# **suffix**

The final component's last suffix, if any.

**suffixes** A list of the final component's suffixes, if any.

- **swapcase**(*\*args*, *\*\*kwargs*) Apply string function 'swapcase' to filename parts.
- **swapcase\_name**(*\*args*, *\*\*kwargs*) Apply string function 'swapcase' to the name.
- **swapcase\_stem**(*\*args*, *\*\*kwargs*) Apply string function 'swapcase' to the stem.
- **title**(*\*args*, *\*\*kwargs*) Apply string function 'title' to filename parts.
- **title\_name**(*\*args*, *\*\*kwargs*) Apply string function 'title' to the name.
- **title\_stem**(*\*args*, *\*\*kwargs*) Apply string function 'title' to the stem.
- **tokenize**(*token\_pattern='(?u)([a-zA-Z0-9\\:]+)(?=[^a-zA-Z0-9\\:]|\$)'*, *exclude\_extension=True*) Tokenise the name (without extension)
- **tokenize\_name**(*token\_pattern='(?u)([a-zA-Z0-9\\:]+)(?=[^a-zA-Z0-9\\:]|\$)'*) Tokenise the name
- **tokenize\_stem**(*token\_pattern='(?u)([a-zA-Z0-9\\:]+)(?=[^a-zA-Z0-9\\:]|\$)'*) Tokenise the name
- **translate**(*\*args*, *\*\*kwargs*) Apply string function 'translate' to filename parts.
- **translate\_name**(*\*args*, *\*\*kwargs*) Apply string function 'translate' to the name.

```
translate_stem(*args, **kwargs)
     Apply string function 'translate' to the stem.
```
**upper**(*\*args*, *\*\*kwargs*)

Apply string function 'upper' to filename parts.

- **upper\_name**(*\*args*, *\*\*kwargs*) Apply string function 'upper' to the name.
- **upper\_stem**(*\*args*, *\*\*kwargs*) Apply string function 'upper' to the stem.
- **with\_name**(*name*) Return a new path with the file name changed.
- **with\_suffix**(*suffix*)

Return a new path with the file suffix changed. If the path has no suffix, add given suffix. If the given suffix is an empty string, remove the suffix from the path.

**zfill**(*\*args*, *\*\*kwargs*)

Apply string function 'zfill' to filename parts.

- **zfill\_name**(*\*args*, *\*\*kwargs*) Apply string function 'zfill' to the name.
- **zfill\_stem**(*\*args*, *\*\*kwargs*) Apply string function 'zfill' to the stem.

# <span id="page-38-0"></span>**class** path2insight.**PosixFilePath**(*\*args*)

Object to analyse Posix file or folder path.

The WindowsFilePath inherits from pathlib.PureWindowsPath in Python >3.4. See [https://docs.python.org/3/](https://docs.python.org/3/library/pathlib.html#methods-and-properties) [library/pathlib.html#methods-and-properties](https://docs.python.org/3/library/pathlib.html#methods-and-properties) for all properties and methods.

### **anchor**

The concatenation of the drive and root, or ''.

### **as\_posix**()

Return the string representation of the path with forward (/) slashes.

### **as\_uri**()

Return the path as a 'file' URI.

**capitalize**(*\*args*, *\*\*kwargs*)

Apply string function 'capitalize' to filename parts.

**capitalize\_name**(*\*args*, *\*\*kwargs*) Apply string function 'capitalize' to the name.

```
capitalize_stem(*args, **kwargs)
     Apply string function 'capitalize' to the stem.
```

```
casefold(*args, **kwargs)
     Apply string function 'casefold' to filename parts.
```
**casefold\_name**(*\*args*, *\*\*kwargs*) Apply string function 'casefold' to the name.

**casefold\_stem**(*\*args*, *\*\*kwargs*) Apply string function 'casefold' to the stem.

```
center(*args, **kwargs)
     Apply string function 'center' to filename parts.
```

```
center_name(*args, **kwargs)
     Apply string function 'center' to the name.
```

```
center_stem(*args, **kwargs)
     Apply string function 'center' to the stem.
```

```
count(*args, **kwargs)
     Apply string function 'count' to filename parts.
```

```
count_name(*args, **kwargs)
     Apply string function 'count' to the name.
```

```
count_stem(*args, **kwargs)
     Apply string function 'count' to the stem.
```
**depth**

Compute the depth of the path.

# Example

```
>>> WindowsFilePath('R:/Armel/path2insight/demo.py').depth
3
```
#### **drive**

The drive prefix (letter or UNC path), if any.

```
encode(*args, **kwargs)
     Apply string function 'encode' to filename parts.
```

```
encode_name(*args, **kwargs)
     Apply string function 'encode' to the name.
```

```
encode_stem(*args, **kwargs)
     Apply string function 'encode' to the stem.
```

```
endswith(*args, **kwargs)
     Apply string function 'endswith' to filename parts.
```

```
endswith_name(*args, **kwargs)
     Apply string function 'endswith' to the name.
```

```
endswith_stem(*args, **kwargs)
     Apply string function 'endswith' to the stem.
```

```
expandtabs(*args, **kwargs)
     Apply string function 'expandtabs' to filename parts.
```

```
expandtabs_name(*args, **kwargs)
     Apply string function 'expandtabs' to the name.
```

```
expandtabs_stem(*args, **kwargs)
     Apply string function 'expandtabs' to the stem.
```

```
extension
    Masked property from self.suffix
```

```
extensions
     Masked property from self.suffixes
find(*args, **kwargs)
```
Apply string function 'find' to filename parts.

```
find_name(*args, **kwargs)
     Apply string function 'find' to the name.
```
<span id="page-40-0"></span>**find\_stem**(*\*args*, *\*\*kwargs*) Apply string function 'find' to the stem.

- **format**(*\*args*, *\*\*kwargs*) Apply string function 'format' to filename parts.
- **format\_map**(*\*args*, *\*\*kwargs*) Apply string function 'format\_map' to filename parts.

```
format_map_name(*args, **kwargs)
     Apply string function 'format_map' to the name.
```
- **format\_map\_stem**(*\*args*, *\*\*kwargs*) Apply string function 'format\_map' to the stem.
- **format\_name**(*\*args*, *\*\*kwargs*) Apply string function 'format' to the name.
- **format\_stem**(*\*args*, *\*\*kwargs*) Apply string function 'format' to the stem.
- **index**(*\*args*, *\*\*kwargs*) Apply string function 'index' to filename parts.
- **index\_name**(*\*args*, *\*\*kwargs*) Apply string function 'index' to the name.
- **index\_stem**(*\*args*, *\*\*kwargs*) Apply string function 'index' to the stem.
- **is\_absolute**() True if the path is absolute (has both a root and, if applicable, a drive).
- **is\_reserved**() Return True if the path contains one of the special names reserved by the system, if any.

```
isalnum(*args, **kwargs)
     Apply string function 'isalnum' to filename parts.
```
- **isalnum\_name**(*\*args*, *\*\*kwargs*) Apply string function 'isalnum' to the name.
- **isalnum\_stem**(*\*args*, *\*\*kwargs*) Apply string function 'isalnum' to the stem.
- **isalpha**(*\*args*, *\*\*kwargs*) Apply string function 'isalpha' to filename parts.
- **isalpha\_name**(*\*args*, *\*\*kwargs*) Apply string function 'isalpha' to the name.
- **isalpha\_stem**(*\*args*, *\*\*kwargs*) Apply string function 'isalpha' to the stem.
- **isascii**(*\*args*, *\*\*kwargs*) Apply string function 'isascii' to filename parts.
- **isascii\_name**(*\*args*, *\*\*kwargs*) Apply string function 'isascii' to the name.
- **isascii\_stem**(*\*args*, *\*\*kwargs*) Apply string function 'isascii' to the stem.

```
isdecimal(*args, **kwargs)
     Apply string function 'isdecimal' to filename parts.
```

```
isdecimal_name(*args, **kwargs)
     Apply string function 'isdecimal' to the name.
```
**isdecimal\_stem**(*\*args*, *\*\*kwargs*) Apply string function 'isdecimal' to the stem.

```
isdigit(*args, **kwargs)
     Apply string function 'isdigit' to filename parts.
```

```
isdigit_name(*args, **kwargs)
     Apply string function 'isdigit' to the name.
```
**isdigit\_stem**(*\*args*, *\*\*kwargs*) Apply string function 'isdigit' to the stem.

```
isidentifier(*args, **kwargs)
     Apply string function 'isidentifier' to filename parts.
```

```
isidentifier_name(*args, **kwargs)
     Apply string function 'isidentifier' to the name.
```

```
isidentifier_stem(*args, **kwargs)
     Apply string function 'isidentifier' to the stem.
```

```
islower(*args, **kwargs)
     Apply string function 'islower' to filename parts.
```
- **islower\_name**(*\*args*, *\*\*kwargs*) Apply string function 'islower' to the name.
- **islower\_stem**(*\*args*, *\*\*kwargs*) Apply string function 'islower' to the stem.
- **isnumeric**(*\*args*, *\*\*kwargs*) Apply string function 'isnumeric' to filename parts.

```
isnumeric_name(*args, **kwargs)
     Apply string function 'isnumeric' to the name.
```

```
isnumeric_stem(*args, **kwargs)
     Apply string function 'isnumeric' to the stem.
```
- **isprintable**(*\*args*, *\*\*kwargs*) Apply string function 'isprintable' to filename parts.
- **isprintable\_name**(*\*args*, *\*\*kwargs*) Apply string function 'isprintable' to the name.

```
isprintable_stem(*args, **kwargs)
     Apply string function 'isprintable' to the stem.
```

```
isspace(*args, **kwargs)
     Apply string function 'isspace' to filename parts.
```
**isspace\_name**(*\*args*, *\*\*kwargs*) Apply string function 'isspace' to the name.

```
isspace_stem(*args, **kwargs)
     Apply string function 'isspace' to the stem.
```

```
istitle(*args, **kwargs)
     Apply string function 'istitle' to filename parts.
```

```
istitle_name(*args, **kwargs)
     Apply string function 'istitle' to the name.
```

```
istitle_stem(*args, **kwargs)
     Apply string function 'istitle' to the stem.
```

```
isupper(*args, **kwargs)
     Apply string function 'isupper' to filename parts.
```

```
isupper_name(*args, **kwargs)
     Apply string function 'isupper' to the name.
```
**isupper\_stem**(*\*args*, *\*\*kwargs*) Apply string function 'isupper' to the stem.

```
join(*args, **kwargs)
     Apply string function 'join' to filename parts.
```

```
join_name(*args, **kwargs)
    Apply string function 'join' to the name.
```

```
join_stem(*args, **kwargs)
    Apply string function 'join' to the stem.
```

```
joinpath(*args)
```
Combine this path with one or several arguments, and return a new path representing either a subpath (if all arguments are relative paths) or a totally different path (if one of the arguments is anchored).

```
ljust(*args, **kwargs)
```
Apply string function 'ljust' to filename parts.

```
ljust_name(*args, **kwargs)
     Apply string function 'ljust' to the name.
```

```
ljust_stem(*args, **kwargs)
     Apply string function 'ljust' to the stem.
```

```
lower(*args, **kwargs)
     Apply string function 'lower' to filename parts.
```

```
lower_name(*args, **kwargs)
     Apply string function 'lower' to the name.
```

```
lower_stem(*args, **kwargs)
     Apply string function 'lower' to the stem.
```

```
lstrip(*args, **kwargs)
     Apply string function 'lstrip' to filename parts.
```

```
lstrip_name(*args, **kwargs)
     Apply string function 'lstrip' to the name.
```
**lstrip\_stem**(*\*args*, *\*\*kwargs*) Apply string function 'lstrip' to the stem.

```
maketrans(*args, **kwargs)
     Apply string function 'maketrans' to filename parts.
```

```
maketrans_name(*args, **kwargs)
     Apply string function 'maketrans' to the name.
```
#### <span id="page-43-0"></span>**maketrans\_stem**(*\*args*, *\*\*kwargs*)

Apply string function 'maketrans' to the stem.

### **match**(*path\_pattern*)

Return True if this path matches the given pattern.

### **name**

The final path component, if any.

#### **parent**

The logical parent of the path.

### **parents**

A sequence of this path's logical parents.

```
partition(*args, **kwargs)
     Apply string function 'partition' to filename parts.
```

```
partition_name(*args, **kwargs)
```
Apply string function 'partition' to the name.

### **partition\_stem**(*\*args*, *\*\*kwargs*)

Apply string function 'partition' to the stem.

### **parts**

An object providing sequence-like access to the components in the filesystem path.

#### **relative\_to**(*\*other*)

Return the relative path to another path identified by the passed arguments. If the operation is not possible (because this is not a subpath of the other path), raise ValueError.

```
replace(*args, **kwargs)
```
Apply string function 'replace' to filename parts.

```
replace_name(*args, **kwargs)
     Apply string function 'replace' to the name.
```

```
replace_stem(*args, **kwargs)
     Apply string function 'replace' to the stem.
```

```
rfind(*args, **kwargs)
     Apply string function 'rfind' to filename parts.
```
- **rfind\_name**(*\*args*, *\*\*kwargs*) Apply string function 'rfind' to the name.
- **rfind\_stem**(*\*args*, *\*\*kwargs*) Apply string function 'rfind' to the stem.

```
rindex(*args, **kwargs)
     Apply string function 'rindex' to filename parts.
```

```
rindex_name(*args, **kwargs)
     Apply string function 'rindex' to the name.
```
- **rindex\_stem**(*\*args*, *\*\*kwargs*) Apply string function 'rindex' to the stem.
- **rjust**(*\*args*, *\*\*kwargs*) Apply string function 'rjust' to filename parts.

```
rjust_name(*args, **kwargs)
     Apply string function 'rjust' to the name.
```
<span id="page-44-0"></span>**rjust\_stem**(*\*args*, *\*\*kwargs*) Apply string function 'rjust' to the stem.

#### **root**

The root of the path, if any.

```
rpartition(*args, **kwargs)
     Apply string function 'rpartition' to filename parts.
```

```
rpartition_name(*args, **kwargs)
     Apply string function 'rpartition' to the name.
```

```
rpartition_stem(*args, **kwargs)
     Apply string function 'rpartition' to the stem.
```
**rsplit**(*\*args*, *\*\*kwargs*) Apply string function 'rsplit' to filename parts.

**rsplit\_name**(*\*args*, *\*\*kwargs*) Apply string function 'rsplit' to the name.

**rsplit\_stem**(*\*args*, *\*\*kwargs*) Apply string function 'rsplit' to the stem.

**rstrip**(*\*args*, *\*\*kwargs*) Apply string function 'rstrip' to filename parts.

**rstrip\_name**(*\*args*, *\*\*kwargs*) Apply string function 'rstrip' to the name.

**rstrip\_stem**(*\*args*, *\*\*kwargs*) Apply string function 'rstrip' to the stem.

- **split**(*\*args*, *\*\*kwargs*) Apply string function 'split' to filename parts.
- **split\_name**(*\*args*, *\*\*kwargs*) Apply string function 'split' to the name.

**split\_stem**(*\*args*, *\*\*kwargs*) Apply string function 'split' to the stem.

- **splitlines**(*\*args*, *\*\*kwargs*) Apply string function 'splitlines' to filename parts.
- **splitlines\_name**(*\*args*, *\*\*kwargs*) Apply string function 'splitlines' to the name.
- **splitlines\_stem**(*\*args*, *\*\*kwargs*) Apply string function 'splitlines' to the stem.

```
startswith(*args, **kwargs)
     Apply string function 'startswith' to filename parts.
```

```
startswith_name(*args, **kwargs)
     Apply string function 'startswith' to the name.
```
**startswith\_stem**(*\*args*, *\*\*kwargs*) Apply string function 'startswith' to the stem.

**stem**

The final path component, minus its last suffix.

```
strip(*args, **kwargs)
     Apply string function 'strip' to filename parts.
strip_name(*args, **kwargs)
     Apply string function 'strip' to the name.
strip_stem(*args, **kwargs)
     Apply string function 'strip' to the stem.
suffix
     The final component's last suffix, if any.
suffixes
     A list of the final component's suffixes, if any.
swapcase(*args, **kwargs)
     Apply string function 'swapcase' to filename parts.
swapcase_name(*args, **kwargs)
     Apply string function 'swapcase' to the name.
swapcase_stem(*args, **kwargs)
     Apply string function 'swapcase' to the stem.
title(*args, **kwargs)
     Apply string function 'title' to filename parts.
title_name(*args, **kwargs)
     Apply string function 'title' to the name.
title_stem(*args, **kwargs)
     Apply string function 'title' to the stem.
tokenize(token_pattern='(?u)([a-zA-Z0-9\\:]+)(?=[^a-zA-Z0-9\\:]|$)', exclude_extension=True)
     Tokenise the name (without extension)
tokenize_name(token_pattern='(?u)([a-zA-Z0-9\\:]+)(?=[^a-zA-Z0-9\\:]|$)')
     Tokenise the name
tokenize_stem(token_pattern='(?u)([a-zA-Z0-9\\:]+)(?=[^a-zA-Z0-9\\:]|$)')
     Tokenise the name
translate(*args, **kwargs)
     Apply string function 'translate' to filename parts.
translate_name(*args, **kwargs)
     Apply string function 'translate' to the name.
translate_stem(*args, **kwargs)
     Apply string function 'translate' to the stem.
upper(*args, **kwargs)
     Apply string function 'upper' to filename parts.
upper_name(*args, **kwargs)
     Apply string function 'upper' to the name.
upper_stem(*args, **kwargs)
     Apply string function 'upper' to the stem.
with_name(name)
     Return a new path with the file name changed.
```

```
with_suffix(suffix)
```
Return a new path with the file suffix changed. If the path has no suffix, add given suffix. If the given suffix is an empty string, remove the suffix from the path.

**zfill**(*\*args*, *\*\*kwargs*)

Apply string function 'zfill' to filename parts.

- **zfill\_name**(*\*args*, *\*\*kwargs*) Apply string function 'zfill' to the name.
- **zfill\_stem**(*\*args*, *\*\*kwargs*) Apply string function 'zfill' to the stem.

# **7.2 Parsing**

```
path2insight.parse(obj, os_name=None)
```
Parse (list of) file paths.

Parse a list with file paths into list of WindowsFilePath and PosixFilePath objects. This function can parse list, tuple, numpy.ndarray and pandas.Series. This is done with one of the following parsers: parse\_from\_pandas, parse\_from\_numpy or parse\_from\_list.

Example

```
>>> data = ['file1.xml', 'data/file1.txt', 'data/file2.txt']
>>> path2insight.parse(data, os_name='windows')
```
gives the same result as

```
>>> import pandas
>>> path2insight.parse(pandas.Series(data), os_name='windows')
```
### Parameters

- **obj** ([list,](https://docs.python.org/3.6/library/stdtypes.html#list) [tuple,](https://docs.python.org/3.6/library/stdtypes.html#tuple) numpy.ndarray, pandas.Series) An object such as a list, numpy array or pandas.Series with filepaths in the form of strings.
- **os\_name**  $(str)$  $(str)$  $(str)$  The operation system on with the filepaths are collected. The options are 'windows' or 'posix' for Windows and Posix system repectivily.

Returns Returns a list with WindowsFilePaths and PosixFilePaths.

Return\_type list

```
path2insight.parse_from_list(l, os_name=None)
```
Parse a list with file paths.

See [path2insight.parse\(\)](#page-46-0) for additional information.

# Parameters

- **obj**  $(llist) A$  $(llist) A$  $(llist) A$  list with filepaths in the form of strings.
- $\cos$  name  $(str)$  $(str)$  $(str)$  The operation system on with the filepaths are collected. The options are 'windows' or 'posix' for Windows and Posix system repectivily.

Returns Returns a list with WindowsFilePaths and PosixFilePaths.

Return\_type list

<span id="page-47-0"></span>path2insight.**parse\_from\_numpy**(*np\_object*, *os\_name=None*) Parse a numpy array with file paths.

See [path2insight.parse\(\)](#page-46-0) for additional information.

#### **Parameters**

- **obj** (numpy.ndarray) A numpy.ndarray with filepaths in the form of strings.
- **os\_name** ([str](https://docs.python.org/3.6/library/stdtypes.html#str)) The operation system on with the filepaths are collected. The options are 'windows' or 'posix' for Windows and Posix system repectivily.

Returns Returns a list with WindowsFilePaths and PosixFilePaths.

#### Return\_type list

path2insight.**parse\_from\_pandas**(*pandas\_object*, *os\_name=None*) Parse a series or dataframe with file paths.

See [path2insight.parse\(\)](#page-46-0) for additional information.

#### **Parameters**

- **obj** (pandas.Series or pandas.DataFrame) An pandas.Series or pandas.DataFrame with filepaths in the form of strings.
- **os\_name**  $(str)$  $(str)$  $(str)$  The operation system on with the filepaths are collected. The options are 'windows' or 'posix' for Windows and Posix system repectivily.

Returns Returns a list with WindowsFilePaths and PosixFilePaths.

Return type list

# **7.3 Handling**

path2insight.**sort**(*paths*, *level=None*, *reverse=False*)

Sort a list of filepaths.

This function sorts a list of filepaths. The sorting can be based on parts of the (like folder of file) names. This is done with the key arguments.

#### **Parameters**

- **paths**  $(llist) A$  $(llist) A$  $(llist) A$  list of filepaths
- **level** ((list of) [int](https://docs.python.org/3.6/library/functions.html#int)) List of positions which refer to the axis items. Default None.
- **reverse** ([bool](https://docs.python.org/3.6/library/functions.html#bool)) Reverse the sort.

Returns A sorted list.

Return\_type list

Example

```
>>> path2insight.sort(data)
>>> path2insight.sort(data, key=1)
>>> path2insight.sort(data, key=1, reverse=True)
>>> path2insight.sort(data, key=[5, 4])
```
path2insight.**sample**(*data*, *n=None*)

Take a random sample of filepaths.

Parameters

- <span id="page-48-0"></span>• **paths**  $(llist) - A$  $(llist) - A$  $(llist) - A$  list of filepaths
- **n** ([int,](https://docs.python.org/3.6/library/functions.html#int) optional) The number of filepaths to return. If None, all filepaths are returned in a random order. Default None.

Returns A list with a sample of filepath.

#### Return type list

path2insight.**select**(*paths*, *\*\*kwargs*)

Select from a list of filepaths.

This function selects from a list of filepaths based on their part (like folder of file) names. This is done with the level arguments.

#### Parameters

- **paths**  $(llist) A$  $(llist) A$  $(llist) A$  list of filepaths
- **level0** ((list of) [str](https://docs.python.org/3.6/library/stdtypes.html#str)) The value(s) of the first level (root).
- **level1** ((list of)  $str$ ) The value(s) of the second level.
- **level**  $\star$  ((list of) [str](https://docs.python.org/3.6/library/stdtypes.html#str)) The value(s) of the nth level.

Returns A list with the selection of matching filepath.

### Return\_type list

#### Note

One can use the value "\*" to select all file paths. If a file path doesn't have a value on that level (because the level is higher than the number of parts), then the path is excluded from the selection. One can also use *True* instead of "\*".

#### Example

Selection based on the name of a level.

```
>>> import path2insight
>>> data = [path2insight.WindowsFilePath("F:/data/file.txt"),
            path2insight.WindowsFilePath("F:/docs/file.xlsx"),
            path2insight.WindowsFilePath("F:/test/file.demo"),
            path2insight.WindowsFilePath("F:/README.txt")]
>>> path2insight.select(data, level1='data')
[path2insight.WindowsFilePath("F:/data/file.txt")]
```
Selection based on the existence of a level (wilcard). Path is only included when level exists.

```
>>> path2insight.select(data, level2='*')
[path2insight.WindowsFilePath("F:/data/file.txt"),
path2insight.WindowsFilePath("F:/docs/file.xlsx"),
path2insight.WindowsFilePath("F:/test/file.demo")]
```
#### path2insight.**select\_re**(*paths*, *\*\*kwargs*)

Select from a list of filepaths.

This function selects from a list of filepaths based on their part (like folder of file) names. This is done with the level arguments.

#### **Parameters**

- **paths**  $(llist) A$  $(llist) A$  $(llist) A$  list of filepaths
- **level0** ((list of) [str](https://docs.python.org/3.6/library/stdtypes.html#str)) The value(s) of the first level (root).
- <span id="page-49-1"></span>• **level1** ((list of)  $str$ ) – The value(s) of the second level.
- **level**  $\star$  ((list of) [str](https://docs.python.org/3.6/library/stdtypes.html#str)) The value(s) of the nth level.

Returns A list with the selection of matching filepath.

Return\_type list

Example

Selection based on the name of a level.

```
>>> import path2insight
>>> data = [path2insight.WindowsFilePath("F:/data/file.txt"),
            path2insight.WindowsFilePath("F:/docs/file.xlsx"),
            path2insight.WindowsFilePath("F:/test/file.demo"),
            path2insight.WindowsFilePath("F:/README.txt")]
>>> path2insight.select(data, level1=r"[A-Z]")
[path2insight.WindowsFilePath("F:/README.txt")]
```
Select all paths starting with the letter d on the first level.

```
>>> path2insight.select(data, level1=r"^d")
[path2insight.WindowsFilePath("F:/data/file.txt"),
path2insight.WindowsFilePath("F:/docs/file.xlsx")]
```
# <span id="page-49-0"></span>**7.4 Explore**

path2insight.explore.stats.**depth\_counts**(*x*, *normalize=False*, *center=None*)

Count the filepath-depths.

This function counts the filepath depths of a list of filepaths. The function returns a Python [collections.](https://docs.python.org/3.6/library/collections.html#collections.Counter) [Counter](https://docs.python.org/3.6/library/collections.html#collections.Counter) object. This Counter object can be used to compute the most common depths or substract other Counter objects. For all options, see the Python documentation.

### Parameters

- **x** ([list,](https://docs.python.org/3.6/library/stdtypes.html#list) [tuple,](https://docs.python.org/3.6/library/stdtypes.html#tuple) array of WindowsFilePath or PosixFilePath  $objects$ ) – Paths to determine the depth of.
- **normalize** ([bool](https://docs.python.org/3.6/library/functions.html#bool)) Normalize the Counter result. Default False.
- **center** ([str,](https://docs.python.org/3.6/library/stdtypes.html#str) NoneType, callable) Method to correct the offset of the data. Options are 'mean' or callable. Default None.

Returns filepath depths counted

Return type [collections.Counter](https://docs.python.org/3.6/library/collections.html#collections.Counter)

Example

```
>>> path2insight.depth_counts(list_of_filepaths)
Counter({5: 32, 6: 654, 7: 284, 8: 13, 9: 11, 10: 1, 11: 4, 13: 1})
```
#### **Note**

To get a Python [dict](https://docs.python.org/3.6/library/stdtypes.html#dict), simply wrap the Counter object with dict().

<span id="page-50-0"></span>path2insight.explore.stats.**drive\_counts**(*x*, *lower=False*, *normalize=False*) Count the drives of the paths.

This function counts the drives of a list of filepaths. The function returns a Python [collections.Counter](https://docs.python.org/3.6/library/collections.html#collections.Counter) object. This Counter object can be used to compute the most common drives or substract other Counter objects. For all options, see the Python documentation.

### **Parameters**

- **x** ([list,](https://docs.python.org/3.6/library/stdtypes.html#list) [tuple,](https://docs.python.org/3.6/library/stdtypes.html#tuple) array of WindowsFilePath or PosixFilePath  $objects$ ) – Paths to count the stems of.
- **lower** (boolean) Convert the drive to lower before counting.
- **normalize** ([bool](https://docs.python.org/3.6/library/functions.html#bool)) Normalize the Counter result. Default False.

Returns drives counted

Return type [collections.Counter](https://docs.python.org/3.6/library/collections.html#collections.Counter)

#### **Note**

To get a Python [dict](https://docs.python.org/3.6/library/stdtypes.html#dict), simply wrap the Counter object with dict().

path2insight.explore.stats.**extension\_chisquare**(*x*, *y=None*, *lower=True*) Calculates a one-way chi square test for file extensions.

#### **Parameters**

- **x** ([list,](https://docs.python.org/3.6/library/stdtypes.html#list) [tuple,](https://docs.python.org/3.6/library/stdtypes.html#tuple) array of WindowsFilePath or PosixFilePath  $objects$ ) – Paths to compare with y.
- **y** ([list,](https://docs.python.org/3.6/library/stdtypes.html#list) [tuple,](https://docs.python.org/3.6/library/stdtypes.html#tuple) array of WindowsFilePath or PosixFilePath  $objects$ ) – Paths to compare with x.
- **lower** (boolean) Convert the extensions to lower before counting.

Returns The test result.

Return type scipy.stats.Power\_divergenceResult

path2insight.explore.stats.**extension\_counts**(*x*, *lower=False*, *normalize=False*) Count the extensions of the filenames.

This function counts the name extensions of a list of filepaths. The function returns a Python [collections.](https://docs.python.org/3.6/library/collections.html#collections.Counter) [Counter](https://docs.python.org/3.6/library/collections.html#collections.Counter) object. This Counter object can be used to compute the most common extensions or substract other Counter objects. For all options, see the Python documentation.

# Parameters

- **x** ([list,](https://docs.python.org/3.6/library/stdtypes.html#list) [tuple,](https://docs.python.org/3.6/library/stdtypes.html#tuple) array of WindowsFilePath or PosixFilePath  $\phi$  *jects*) – Paths to determine the extension count of.
- **lower** (boolean) Convert the extensions to lower before counting.
- **normalize** ([bool](https://docs.python.org/3.6/library/functions.html#bool)) Normalize the Counter result. Default False.

Returns extensions counted

Return type [collections.Counter](https://docs.python.org/3.6/library/collections.html#collections.Counter)

Example

```
>>> path2insight.extension_counts(filepaths_list)
Counter({'.zip': 42, '.raw': 3, '.txt': 12, '.docx': 1})
```
(continues on next page)

(continued from previous page)

```
>>> path2insight.extension_counts(filepaths_list).most_common(3)
[('.zip', 42), ('.txt', 12), ('.raw', 3)]
```
Note

To get a Python [dict](https://docs.python.org/3.6/library/stdtypes.html#dict), simply wrap the Counter object with dict().

```
path2insight.explore.stats.n_extension_counts(x)
    [CHANGE FUNCTION NAME]Count the number of extensions.
```

```
path2insight.explore.stats.name_chisquare(x, y=None, lower=True)
```
Calculates a one-way chi square test for file names.

### Parameters

- **x** ([list,](https://docs.python.org/3.6/library/stdtypes.html#list) [tuple,](https://docs.python.org/3.6/library/stdtypes.html#tuple) array of WindowsFilePath or PosixFilePath  $objects$ ) – Paths to compare with y.
- **y** ([list,](https://docs.python.org/3.6/library/stdtypes.html#list) [tuple,](https://docs.python.org/3.6/library/stdtypes.html#tuple) array of WindowsFilePath or PosixFilePath  $objects$ ) – Paths to compare with x.
- **lower** (boolean) Convert the extensions to lower before counting.

Returns The test result.

Return type scipy.stats.Power\_divergenceResult

path2insight.explore.stats.**name\_counts**(*x*, *lower=False*, *normalize=False*)

Count the names.

This function counts the names of a list of filepaths. The function returns a Python [collections.Counter](https://docs.python.org/3.6/library/collections.html#collections.Counter) object. This Counter object can be used to compute the most common names or substract other Counter objects. For all options, see the Python documentation.

### **Parameters**

- **x** ([list,](https://docs.python.org/3.6/library/stdtypes.html#list) [tuple,](https://docs.python.org/3.6/library/stdtypes.html#tuple) array of WindowsFilePath or PosixFilePath  $objects$ ) – Paths to count the names of.
- **lower** (boolean) Convert the filenames to lower before counting.
- **normalize** ([bool](https://docs.python.org/3.6/library/functions.html#bool)) Normalize the Counter result. Default False.

#### Returns names counted

Return type [collections.Counter](https://docs.python.org/3.6/library/collections.html#collections.Counter)

### **Note**

To get a Python [dict](https://docs.python.org/3.6/library/stdtypes.html#dict), simply wrap the Counter object with dict().

path2insight.explore.stats.**stem\_chisquare**(*x*, *y=None*, *lower=True*)

Calculates a one-way chi square test for file name stems.

### **Parameters**

- **x** ([list,](https://docs.python.org/3.6/library/stdtypes.html#list) [tuple,](https://docs.python.org/3.6/library/stdtypes.html#tuple) array of WindowsFilePath or PosixFilePath  $objects$ ) – Paths to compare with y.
- **y** ([list,](https://docs.python.org/3.6/library/stdtypes.html#list) [tuple,](https://docs.python.org/3.6/library/stdtypes.html#tuple) array of WindowsFilePath or PosixFilePath  $objects$ ) – Paths to compare with x.
- **lower** (boolean) Convert the extensions to lower before counting.

<span id="page-52-1"></span>Returns The test result.

Return type scipy.stats.Power\_divergenceResult

```
path2insight.explore.stats.stem_counts(x, lower=False, normalize=False)
    Count the stems.
```
This function counts the stems of a list of filepaths. The function returns a Python collections. Counter object. This Counter object can be used to compute the most common stems or substract other Counter objects. For all options, see the Python documentation.

#### Parameters

- **x** ([list,](https://docs.python.org/3.6/library/stdtypes.html#list) [tuple,](https://docs.python.org/3.6/library/stdtypes.html#tuple) array of WindowsFilePath or PosixFilePath  $objects$ ) – Paths to count the stems of.
- **lower** (boolean) Convert the stems to lower before counting.
- **normalize** ([bool](https://docs.python.org/3.6/library/functions.html#bool)) Normalize the Counter result. Default False.

Returns stems counted

Return type [collections.Counter](https://docs.python.org/3.6/library/collections.html#collections.Counter)

Note

To get a Python [dict](https://docs.python.org/3.6/library/stdtypes.html#dict), simply wrap the Counter object with dict().

```
path2insight.explore.stats.token_counts(x, tokenizer=<function default_tokenizer>,
                                                lower=False, parents=False, stem=True, exten-
                                                sion=False, normalize=False)
```
Count the tokens in the paths.

This function counts the tokens of a list of filepaths. Use boolean settings to include the parents, stem and extension. The function returns a Python [collections.Counter](https://docs.python.org/3.6/library/collections.html#collections.Counter) object. This Counter object can be used to compute the most common tokens or substract other Counter objects. For all options, see the Python documentation.

# **Parameters**

- **x** ([list,](https://docs.python.org/3.6/library/stdtypes.html#list) [tuple,](https://docs.python.org/3.6/library/stdtypes.html#tuple) array of WindowsFilePath or PosixFilePath  $objects$ ) – Paths to count the stems of.
- **parents** ([bool](https://docs.python.org/3.6/library/functions.html#bool)) tokenize the parents
- **stem** ([bool](https://docs.python.org/3.6/library/functions.html#bool)) tokenize the stem
- **extension** ([bool](https://docs.python.org/3.6/library/functions.html#bool)) tokenisze the extension
- **lower** (boolean) Convert the filepath to lower before counting.
- **normalize** ([bool](https://docs.python.org/3.6/library/functions.html#bool)) Normalize the Counter result. Default False.

Returns drives counted

Return type [collections.Counter](https://docs.python.org/3.6/library/collections.html#collections.Counter)

Example

```
>>> path2insight.token_counts(data).most_common(3)
[('FUNC001', 288), ('LTQ', 173), ('FUNCTNS', 96)]
```
### Note

<span id="page-52-0"></span>To get a Python [dict](https://docs.python.org/3.6/library/stdtypes.html#dict), simply wrap the Counter object with dict().

<span id="page-53-0"></span>path2insight.explore.metrics.**distance\_on\_depth**(*x*, *y=None*, *metric='l2'*, *n\_jobs=1*) Compute the distance between filenames based on the depth.

The distance between filenames is computed based on the difference in depth between the filenames.

#### **Parameters**

- $\mathbf{x}$  ([list](https://docs.python.org/3.6/library/stdtypes.html#list)) A list of filepath objects
- $\mathbf{y}$  ([list](https://docs.python.org/3.6/library/stdtypes.html#list)) A list of filepath pbjects to compare x with. If y is None, the internal similarity of the filepaths in x are computed.
- **metric** (string, or callable) The distance metric like 'cityblock', 'cosine', 'euclidean', 'l1', 'l2', 'manhattan'. See [http://scikit-learn.org/stable/modules/generated/](http://scikit-learn.org/stable/modules/generated/sklearn.metrics.pairwise.pairwise_distances.html) [sklearn.metrics.pairwise.pairwise\\_distances.html](http://scikit-learn.org/stable/modules/generated/sklearn.metrics.pairwise.pairwise_distances.html) for all possible metrics. Default 'l2'.
- **n\_jobs** ([int](https://docs.python.org/3.6/library/functions.html#int)) The number of cores to use during the computation of the metric. Default 1.

# Example

```
>>> from path2insight.explore import distance_on_depth
>>> import seaborn as sns
```

```
>>> d = distance_on_depth(DATASET)
>>> sns.heatmap(d)
```
#### Note

For visual inspection, the *heatmap* function in seaborn can be useful.

path2insight.explore.metrics.**distance\_on\_extension**(*x*, *y=None*, *tokenizer=None*, *met-*

*ric='l2'*, *n\_jobs=1*)

Compute the distance between filenames based on the extension.

The distance between filenames is computed based on the number of extensions that both filenames have in common.

#### Parameters

- $\mathbf{x}$  (*[list](https://docs.python.org/3.6/library/stdtypes.html#list)*) A list of filepath objects
- $\mathbf{y}$  ([list](https://docs.python.org/3.6/library/stdtypes.html#list)) A list of filepath pbjects to compare x with. If y is None, the internal similarity of the filepaths in x are computed.
- **metric** (string, or callable) The distance metric like 'cityblock', 'cosine', 'euclidean', 'l1', 'l2', 'manhattan'. See [http://scikit-learn.org/stable/modules/generated/](http://scikit-learn.org/stable/modules/generated/sklearn.metrics.pairwise.pairwise_distances.html) [sklearn.metrics.pairwise.pairwise\\_distances.html](http://scikit-learn.org/stable/modules/generated/sklearn.metrics.pairwise.pairwise_distances.html) for all possible metrics. Default 'l2'.
- **n\_jobs** ([int](https://docs.python.org/3.6/library/functions.html#int)) The number of cores to use during the computation of the metric. Default 1.

Example

```
>>> from path2insight.explore import distance_on_extension
>>> import seaborn as sns
```

```
>>> d = distance_on_extension(DATASET)
>>> sns.heatmap(d)
```
**Note** 

<span id="page-54-1"></span>For visual inspection, the *heatmap* function in seaborn can be useful.

path2insight.explore.metrics.**distance\_on\_token**(*x*, *y=None*, *tokenizer=None*, *metric='l2'*, *n\_jobs=1*)

Compute the distance between filenames based on tokens.

The distance between filenames is computed based on the number of tokens that both filenames have in common.

#### **Parameters**

- $\mathbf{x}$  ([list](https://docs.python.org/3.6/library/stdtypes.html#list)) A list of filepath objects
- $\mathbf{y}$  ([list](https://docs.python.org/3.6/library/stdtypes.html#list)) A list of filepath pbjects to compare x with. If y is None, the internal similarity of the filepaths in x are computed.
- **tokenizer** (callable) Not implemented yet.
- **metric** (string, or callable) The distance metric like 'cityblock', 'cosine', 'euclidean', 'l1', 'l2', 'manhattan'. See [http://scikit-learn.org/stable/modules/generated/](http://scikit-learn.org/stable/modules/generated/sklearn.metrics.pairwise.pairwise_distances.html) [sklearn.metrics.pairwise.pairwise\\_distances.html](http://scikit-learn.org/stable/modules/generated/sklearn.metrics.pairwise.pairwise_distances.html) for all possible metrics. Default 'l2'.
- **n\_jobs** ([int](https://docs.python.org/3.6/library/functions.html#int)) The number of cores to use during the computation of the metric. Default 1.

#### Example

```
>>> from path2insight.explore import distance_on_token
>>> import seaborn as sns
```

```
>>> d = distance_on_token(DATASET)
>>> sns.heatmap(d)
```
#### Note

For visual inspection, the *heatmap* function in seaborn can be useful.

# <span id="page-54-0"></span>**7.5 Tokenizing**

path2insight.tokenizers.tokenizers.**camel\_splitter**(*x*)

Make tokens from camelCase strings

**Parameters x** ([WindowsFilePath](#page-30-0), [PosixFilePath](#page-38-0), [str](https://docs.python.org/3.6/library/stdtypes.html#str)) – The filepath of string.

Returns list of tokens (strings)

Return\_type list

path2insight.tokenizers.tokenizers.**default\_tokenizer**(*x*)

Make tokens of a file path or string.

**Parameters x** ([WindowsFilePath](#page-30-0), [PosixFilePath](#page-38-0), [str](https://docs.python.org/3.6/library/stdtypes.html#str)) – The filepath of string.

Returns list of tokens (strings)

Return type list

```
path2insight.tokenizers.tokenizers.path_tokenizer(x)
```
Make parts of a file path.

Parameters x ([WindowsFilePath](#page-30-0), [PosixFilePath](#page-38-0), [str](https://docs.python.org/3.6/library/stdtypes.html#str)) - The filepath.

Returns list of path parts (strings)

### Return type list

<span id="page-55-1"></span>path2insight.tokenizers.tokenizers.**title\_splitter**(*x*)

Make tokens from title formatted strings

Parameters **x** ([WindowsFilePath](#page-30-0), [PosixFilePath](#page-38-0), [str](https://docs.python.org/3.6/library/stdtypes.html#str)) – The filepath of string.

Returns list of tokens (strings)

Return\_type list

# <span id="page-55-0"></span>**7.6 Tagging**

This module implements a filepath tagger. The object structure of this filepath tagger is based on the tagger objects in the Natural Language Toolkit (NLTK).

```
class path2insight.explore.tagger.BaseTypeTagger(tokenizer=None, tag_names=None)
     The base class for the type taggers.
```
**Parameters** 

- **tokenizer** (*[list](https://docs.python.org/3.6/library/stdtypes.html#list)*) A tokenizer function to split the filepath parts.
- **tag\_names**  $(llist)$  $(llist)$  $(llist)$  The names of the four tags that this tagger uses. The tags default tags are drive="DRV", folder="FLD", stem="STM" and extension="EXT".

 $\texttt{tag}(x)$ 

Return a list with the parts/tokens and their tags.

**Parameters**  $\mathbf{x}$  (*[list](https://docs.python.org/3.6/library/stdtypes.html#list)*) – A list with WindowsFilePath and PosixFilePath objects.

Returns A list of lists for which each nested list is a 2-tuple of name and tag.

Return\_type list

```
class path2insight.explore.tagger.CompressionTagger(tags=..., na_tag=",
                                                       ignore_case=True,
                                                       use_wildcards=True)
```
Extension tagger for compression and archiving.

This tagger tags compressed file paths based on their extension. There are three different types of tags in this tagger. The tags are:

- ARCHIVE
- COMPRESSION
- ARCHIVE\_AND\_COMPRESSION

### Parameters

- **tags**  $(dict) A$  $(dict) A$  $(dict) A$  dict with the extensions to tag. The keys of the dict are the tags and the values of the dict are lists with extensions.
- **na\_tag** ([str,](https://docs.python.org/3.6/library/stdtypes.html#str) [None,](https://docs.python.org/3.6/library/constants.html#None) [object](https://docs.python.org/3.6/library/functions.html#object)) The tag for an extension that is not in the tags dictonairy. Default ''.

Ignore case bool Case-insensitive extension tagging. Default False.

Use\_wildcards bool Use Unix shell-style wildcards like \* and ?. Default True.

 $\texttt{tag}(x)$ 

Return a list with the extension tag for each file path.

*use\_wildcards=True*)

<span id="page-56-0"></span>**Parameters**  $\mathbf{x}$  (*[list](https://docs.python.org/3.6/library/stdtypes.html#list)*) – A list with WindowsFilePath and PosixFilePath objects.

Returns A list with the tag(s) for each filepath.

Return\_type list

**class** path2insight.explore.tagger.**DocumentTagger**(*tags=...*, *na\_tag="*, *ignore\_case=True*,

Extension tagger for documents.

This tagger tags compressed file paths based on their extension. There are three different types of tags in this tagger. The tags are:

- DOCUMENT
- PRESENTATION

#### Parameters

- **tags**  $(\text{dict})$  $(\text{dict})$  $(\text{dict})$  A dict with the extensions to tag. The keys of the dict are the tags and the values of the dict are lists with extensions.
- **na\_tag** ([str,](https://docs.python.org/3.6/library/stdtypes.html#str) [None,](https://docs.python.org/3.6/library/constants.html#None) [object](https://docs.python.org/3.6/library/functions.html#object)) The tag for an extension that is not in the tags dictonairy. Default ''.

Ignore\_case bool Case-insensitive extension tagging. Default False.

Use\_wildcards bool Use Unix shell-style wildcards like \* and ?. Default True.

 $\texttt{tag}(x)$ 

Return a list with the extension tag for each file path.

**Parameters**  $\mathbf{x}$  (*[list](https://docs.python.org/3.6/library/stdtypes.html#list)*) – A list with WindowsFilePath and PosixFilePath objects.

Returns A list with the tag(s) for each filepath.

#### Return\_type list

```
class path2insight.explore.tagger.ExtensionTagger(tags={}, na_tag=",
                                                    ignore_case=False,
                                                    use_wildcards=True)
```
Extension tagger based on dict of tags.

Unix shell-style wildcards like \* and ? are supported.

# **Parameters**

- $\bullet$  **tags** ([dict](https://docs.python.org/3.6/library/stdtypes.html#dict)) A dict with the extensions to tag. The keys of the dict are the tags and the values of the dict are lists with extensions.
- **na\_tag** ([str,](https://docs.python.org/3.6/library/stdtypes.html#str) [None,](https://docs.python.org/3.6/library/constants.html#None) [object](https://docs.python.org/3.6/library/functions.html#object)) The tag for an extension that is not in the tags dictonairy. Default ''.

Ignore\_case bool Case-insensitive extension tagging. Default False.

Use wildcards bool Use Unix shell-style wildcards like \* and ?. Default True.

Note:

Use an OrderedDict in case of order prevelence.

**tag**(*x*)

Return a list with the extension tag for each file path.

**Parameters**  $\mathbf{x}$  (*[list](https://docs.python.org/3.6/library/stdtypes.html#list)*) – A list with WindowsFilePath and PosixFilePath objects.

Returns A list with the tag(s) for each filepath.

#### Return type list

<span id="page-57-0"></span>**class** path2insight.explore.tagger.**FolderTagger** [EXPERIMENTAL] A tagger that assigns a FOLDER or FILE tag to each path.

```
>>> from path2insight.explore import FolderTagger
>>> folder_tagger = FolderTagger()
>>> list(folder_tagger.tag([WindowsFilePath('D:/armel/file.xyz')])
[(WindowsFilePath('D:/armel/file.xyz'), 'FILE')]
```
**class** path2insight.explore.tagger.**Tagger** Base class for the taggers.

```
class path2insight.explore.tagger.TokenTypeTagger(tokenizer=<function
                                                          default_tokenizer>,
                                                          tag_names=None)
```
A tagger that tags each filepath part (and extension) with the following labels: drive (DRV), folder (FLD), stem (STEM) and extension (EXT).

#### **Parameters**

- **tokenizer** (callable) A function that converts a filepath or string into tokens.
- **tag\_names**  $(llist)$  $(llist)$  $(llist)$  The names of the four tags that this tagger uses. The tags default tags are drive="DRV", folder="FLD", stem="STM" and extension="EXT".

**tag**(*x*)

Return a list with the parts/tokens and their tags.

**Parameters**  $\mathbf{x}$  (*[list](https://docs.python.org/3.6/library/stdtypes.html#list)*) – A list with WindowsFilePath and PosixFilePath objects.

Returns A list of lists for which each nested list is a 2-tuple of name and tag.

#### Return\_type list

```
class path2insight.explore.tagger.TypeTagger(tag_names=None)
```
A tagger that tags each filepath part (and extension) with the following labels: drive (DRV), folder (FLD), stem (STEM) and extension (EXT).

```
Parameters tag_names list) – The names of the four tags that this tagger uses. The tags
    default tags are drive="DRV", folder="FLD", stem="STM" and extension="EXT".
```
#### $\texttt{tag}(x)$

Return a list with the parts/tokens and their tags.

**Parameters**  $\mathbf{x}$  (*[list](https://docs.python.org/3.6/library/stdtypes.html#list)*) – A list with WindowsFilePath and PosixFilePath objects.

Returns A list of lists for which each nested list is a 2-tuple of name and tag.

Return\_type list

# **7.7 Datasets**

# **7.7.1 Create**

```
path2insight.collect.walk(d, delay=None, **kwargs)
     Walk the file system like os.walk.
```
<span id="page-58-1"></span>Function to collect file paths from the file system. This function is useful for collecting and sharing the file paths. The function is similar to os.walk.

### **Parameters**

- **d**  $(str)$  $(str)$  $(str)$  The path to the directory.
- **delay** ((list of) [str](https://docs.python.org/3.6/library/stdtypes.html#str)) Time delay between requesting paths.
- **kwargs** Additional kwargs for os.walk.

Returns Return the file paths and folder paths. The function returns a tuples with (files, folders)

Return\_type (list, list)

Example

Collect and share filepaths with pandas.

```
>>> import pandas as pd
>>> import path2insight
>>> files, folders = path2insight.walk('.')
>>> pd.DataFrame(files).to_csv("export_filepaths.csv", index=False)
```
# **7.7.2 Examples**

Path2Insight comes with several datasets. These datasets are public and real datasets. The datasets are available through the submodule 'datasets'. See the example below:

```
from path2insight.datasets import load_pride
```
<span id="page-58-0"></span>path2insight.datasets.external.**load\_ensembl**(*nrows=None*, *skiprows=None*)

Load the filepaths of the Ensembl dataset (release 90).

"Ensembl is a genome browser for vertebrate genomes that supports research in comparative genomics, evolution, sequence variation and transcriptional regulation. Ensembl annotate genes, computes multiple alignments, predicts regulatory function and collects disease data. Ensembl tools include BLAST, BLAT, BioMart and the Variant Effect Predictor (VEP) for all supported species. (ensembl.org)"

The filepaths from release-90 of this dataset are loaded with this function. The data can be found at [ftp://](ftp://ftp.ensembl.org/pub/release-90/) [ftp.ensembl.org/pub/release-90/.](ftp://ftp.ensembl.org/pub/release-90/) The snapshot was taken on 16 November 2017 with a Linux device with the <ftp://ftp.ensembl.org/pub/release-90/> as a mounted drive.

### Parameters

- **nrows** Number of rows of file to read. Useful for reading pieces of large files
- **skiprows** (list-like or integer or callable, default None) Line numbers to skip (0-indexed) or number of lines to skip (int) at the start of the file. See pandas.read\_csv() for more information about this parameter.

Returns A list of PosixFilePaths of the PRIDE dataset.

### Return\_type list

path2insight.datasets.external.**load\_pride**(*nrows=None*, *skiprows=None*) Load the filepaths of the PRIDE proteomics archive.

"The PRIDE PRoteomics IDEntifications (PRIDE) database is a centralized, standards compliant, public data repository for proteomics data, including protein and peptide identifications, post-translational modifications and supporting spectral evidence. PRIDE is a core member in the ProteomeXchange (PX) consortium, which provides a single point for submitting mass spectrometry based proteomics data to public-domain repositories.

<span id="page-59-1"></span>Datasets are submitted to PRIDE via ProteomeXchange and are handled by expert biocurators. [\(https://www.](https://www.ebi.ac.uk/pride/archive/) [ebi.ac.uk/pride/archive/\)](https://www.ebi.ac.uk/pride/archive/)"

The filepaths from of this dataset are loaded with this function. The data can be found at [ftp://ftp.pride.ebi.ac.](ftp://ftp.pride.ebi.ac.uk/pride/data/archive/) [uk/pride/data/archive/.](ftp://ftp.pride.ebi.ac.uk/pride/data/archive/) The snapshot was taken on 06 february 2018 with a Linux device with the [ftp://ftp.pride.](ftp://ftp.pride.ebi.ac.uk/pride/data/archive/) [ebi.ac.uk/pride/data/archive/](ftp://ftp.pride.ebi.ac.uk/pride/data/archive/) as a mounted drive.

### **Parameters**

- **nrows** Number of rows of file to read. Useful for reading pieces of large files
- **skiprows** (list-like or integer or callable, default None) Line numbers to skip (0-indexed) or number of lines to skip (int) at the start of the file. See pandas.read\_csv() for more information about this parameter.

Returns A list of PosixFilePaths of the PRIDE dataset.

Return type list

# <span id="page-59-0"></span>**7.8 Misc**

path2insight.external.nltk.**bigrams**(*sequence*, *\*\*kwargs*)

Return the bigrams generated from a sequence of items, as an iterator. For example:

```
>>> from path2insight.external.nltk import bigrams
>>> list(bigrams([1,2,3,4,5]))
[(1, 2), (2, 3), (3, 4), (4, 5)]
```
Use bigrams for a list version of this function.

**Parameters sequence** (sequence or  $iter$ ) – the source data to be converted into bigrams

#### Return type iter[\(tuple\)](https://docs.python.org/3.6/library/stdtypes.html#tuple)

path2insight.external.nltk.**everygrams**(*sequence*, *min\_len=1*, *max\_len=-1*, *\*\*kwargs*) Returns all possible ngrams generated from a sequence of items, as an iterator.

```
\Rightarrow sent = 'a b c'.split()
>>> list(everygrams(sent))
[('a',), ('b',), ('c',), ('a', 'b'), ('b', 'c'), ('a', 'b', 'c')]>>> list(everygrams(sent, max_len=2))
[('a',), ('b',), ('c',), ('a', 'b'), ('b', 'c')]
```
**Parameters** 

- **sequence** (sequence or  $iter$ ) the source data to be converted into trigrams
- **min\_len** ([int](https://docs.python.org/3.6/library/functions.html#int)) minimum length of the ngrams, aka. n-gram order/degree of ngram
- **max\_len** ([int](https://docs.python.org/3.6/library/functions.html#int)) maximum length of the ngrams (set to length of sequence by default)

Return type iter[\(tuple\)](https://docs.python.org/3.6/library/stdtypes.html#tuple)

```
path2insight.external.nltk.ngrams(sequence, n, pad_left=False, pad_right=False,
                                          left_pad_symbol=None, right_pad_symbol=None)
     Return the ngrams generated from a sequence of items, as an iterator. For example:
```

```
>>> from path2insight.external.nltk import ngrams
>>> list(ngrams([1,2,3,4,5], 3))
[(1, 2, 3), (2, 3, 4), (3, 4, 5)]
```
<span id="page-60-0"></span>Wrap with list for a list version of this function. Set pad left or pad right to true in order to get additional ngrams:

```
>>> list(ngrams([1,2,3,4,5], 2, pad_right=True))
[(1, 2), (2, 3), (3, 4), (4, 5), (5, None)]>>> list(ngrams([1,2,3,4,5], 2, pad_right=True, right_pad_symbol='</s>'))
[\ (1, \ 2)\ , \ (2, \ 3)\ , \ (3, \ 4)\ , \ (4, \ 5)\ , \ (5, \ \text{'<}/s>')\ ]>>> list(ngrams([1,2,3,4,5], 2, pad_left=True, left_pad_symbol='<s>'))
[( ' < s > ', 1), (1, 2), (2, 3), (3, 4), (4, 5) ]>>> list(ngrams([1,2,3,4,5], 2, pad_left=True, pad_right=True, left_pad_symbol='
˓→<s>', right_pad_symbol='</s>'))
[(\langle s\rangle', 1), (1, 2), (2, 3), (3, 4), (4, 5), (5, \langle s\rangle')]
```
#### **Parameters**

- **sequence** (sequence or iter) the source data to be converted into ngrams
- $\mathbf{n}$  ([int](https://docs.python.org/3.6/library/functions.html#int)) the degree of the ngrams
- **pad left** ([bool](https://docs.python.org/3.6/library/functions.html#bool)) whether the ngrams should be left-padded
- **pad** right ([bool](https://docs.python.org/3.6/library/functions.html#bool)) whether the ngrams should be right-padded
- **left\_pad\_symbol** (any) the symbol to use for left padding (default is None)
- **right** pad symbol  $(any)$  the symbol to use for right padding (default is None)

Return type sequence or iter

```
path2insight.external.nltk.pad_sequence(sequence, n, pad_left=False,
                                         pad_right=False, left_pad_symbol=None,
                                         right_pad_symbol=None)
```
Returns a padded sequence of items before ngram extraction.

```
>>> list(pad_sequence([1,2,3,4,5], 2, pad_left=True, pad_right=True, left_pad_
˓→symbol='<s>', right_pad_symbol='</s>'))
[ ' < s > ', 1, 2, 3, 4, 5, ' < s >']>>> list(pad_sequence([1,2,3,4,5], 2, pad_left=True, left_pad_symbol='<s>'))
[ ' < s > ', 1, 2, 3, 4, 5 ]>>> list(pad_sequence([1,2,3,4,5], 2, pad_right=True, right_pad_symbol='</s>'))
[1, 2, 3, 4, 5, '<<s>']
```
#### Parameters

- **sequence** (sequence or iter) the source data to be padded
- $\mathbf{n}$  ([int](https://docs.python.org/3.6/library/functions.html#int)) the degree of the ngrams
- **pad\_left** ([bool](https://docs.python.org/3.6/library/functions.html#bool)) whether the ngrams should be left-padded
- **pad\_right** ([bool](https://docs.python.org/3.6/library/functions.html#bool)) whether the ngrams should be right-padded
- **left** pad symbol  $(any)$  the symbol to use for left padding (default is None)
- **right\_pad\_symbol** (any) the symbol to use for right padding (default is None)

Return type sequence or iter

```
path2insight.external.nltk.skipgrams(sequence, n, k, **kwargs)
```
Returns all possible skipgrams generated from a sequence of items, as an iterator. Skipgrams are ngrams that allows tokens to be skipped. Refer to [http://homepages.inf.ed.ac.uk/ballison/pdf/lrec\\_skipgrams.pdf](http://homepages.inf.ed.ac.uk/ballison/pdf/lrec_skipgrams.pdf)

```
>>> sent = "Insurgents killed in ongoing fighting".split()
>>> list(skipgrams(sent, 2, 2))
[('Insurgents', 'killed'), ('Insurgents', 'in'), ('Insurgents', 'ongoing'), (
˓→'killed', 'in'), ('killed', 'ongoing'), ('killed', 'fighting'), ('in', 'ongoing
˓→'), ('in', 'fighting'), ('ongoing', 'fighting')]
>>> list(skipgrams(sent, 3, 2))
[('Insurgents', 'killed', 'in'), ('Insurgents', 'killed', 'ongoing'), ('Insurgents
˓→', 'killed', 'fighting'), ('Insurgents', 'in', 'ongoing'), ('Insurgents', 'in',
˓→'fighting'), ('Insurgents', 'ongoing', 'fighting'), ('killed', 'in', 'ongoing'),
˓→ ('killed', 'in', 'fighting'), ('killed', 'ongoing', 'fighting'), ('in',
˓→'ongoing', 'fighting')]
```
# **Parameters**

- **sequence** (sequence or iter) the source data to be converted into trigrams
- $n(int)$  $n(int)$  $n(int)$  the degree of the ngrams
- $\mathbf{k}$  ([int](https://docs.python.org/3.6/library/functions.html#int)) the skip distance

Return type iter[\(tuple\)](https://docs.python.org/3.6/library/stdtypes.html#tuple)

```
path2insight.external.nltk.trigrams(sequence, **kwargs)
     Return the trigrams generated from a sequence of items, as an iterator. For example:
```

```
>>> from path2insight.external.nltk import trigrams
>>> list(trigrams([1,2,3,4,5]))
[(1, 2, 3), (2, 3, 4), (3, 4, 5)]
```
Use trigrams for a list version of this function.

**Parameters sequence** (sequence or iter) – the source data to be converted into trigrams

Return type iter[\(tuple\)](https://docs.python.org/3.6/library/stdtypes.html#tuple)

# CHAPTER 8

Indices and tables

- genindex
- modindex
- search

# Python Module Index

# p

path2insight.datasets.external, [55](#page-58-0) path2insight.explore.metrics, [49](#page-52-0) path2insight.explore.stats, [46](#page-49-0) path2insight.explore.tagger, [52](#page-55-0) path2insight.external.nltk, [56](#page-59-0) path2insight.tokenizers.tokenizers, [51](#page-54-0)

# Index

# A

anchor (*path2insight.PosixFilePath attribute*), [35](#page-38-1) anchor (*path2insight.WindowsFilePath attribute*), [27](#page-30-1) as\_posix() (*path2insight.PosixFilePath method*), [35](#page-38-1) as\_posix() (*path2insight.WindowsFilePath method*), [27](#page-30-1) as\_uri() (*path2insight.PosixFilePath method*), [35](#page-38-1) as\_uri() (*path2insight.WindowsFilePath method*), [27](#page-30-1)

# B

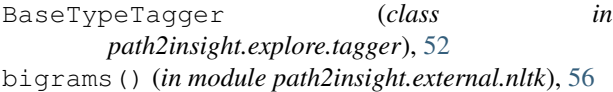

# C

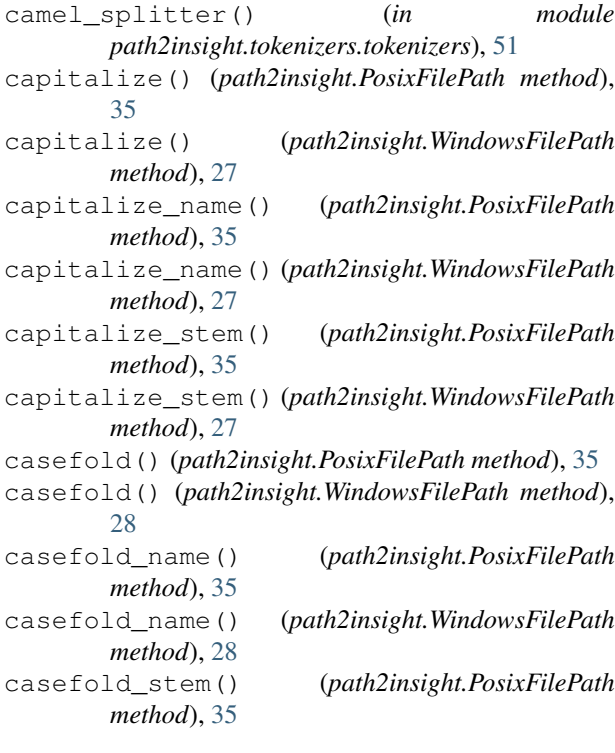

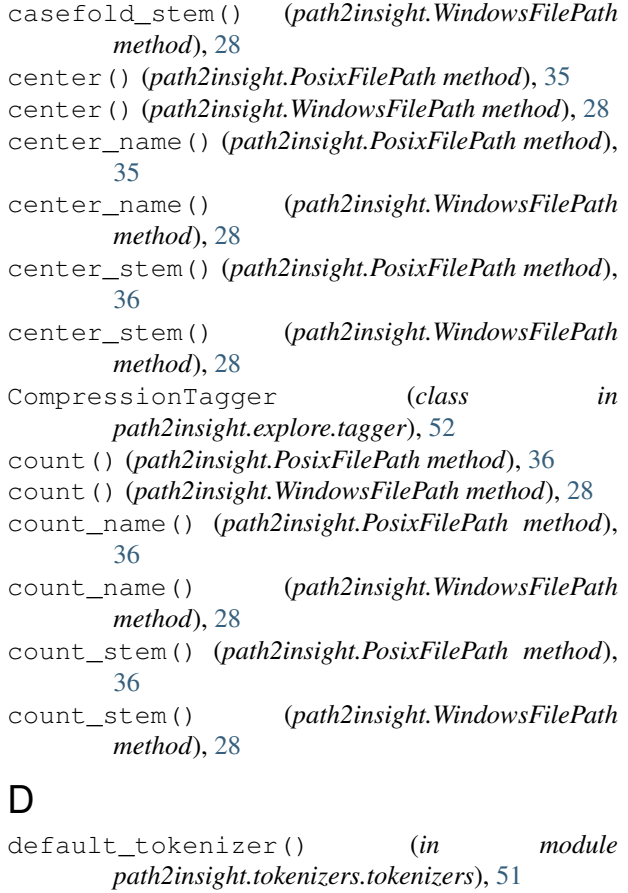

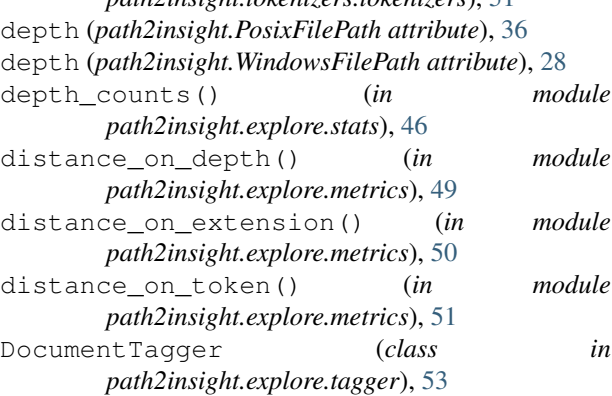

drive (*path2insight.PosixFilePath attribute*), [36](#page-39-0) drive (*path2insight.WindowsFilePath attribute*), [28](#page-31-0) drive counts() (*in module path2insight.explore.stats*), [46](#page-49-1) E encode() (*path2insight.PosixFilePath method*), [36](#page-39-0) encode() (*path2insight.WindowsFilePath method*), [28](#page-31-0) encode\_name() (*path2insight.PosixFilePath method*), [36](#page-39-0) encode\_name() (*path2insight.WindowsFilePath method*), [28](#page-31-0) encode\_stem() (*path2insight.PosixFilePath method*), [36](#page-39-0) encode\_stem() (*path2insight.WindowsFilePath method*), [28](#page-31-0) endswith() (*path2insight.PosixFilePath method*), [36](#page-39-0) endswith() (*path2insight.WindowsFilePath method*), [28](#page-31-0) endswith\_name() (*path2insight.PosixFilePath method*), [36](#page-39-0) endswith\_name() (*path2insight.WindowsFilePath method*), [28](#page-31-0) endswith\_stem() (*path2insight.PosixFilePath method*), [36](#page-39-0) endswith\_stem() (*path2insight.WindowsFilePath method*), [28](#page-31-0) everygrams() (*in module path2insight.external.nltk*), [56](#page-59-1) expandtabs() (*path2insight.PosixFilePath method*), [36](#page-39-0) expandtabs() (*path2insight.WindowsFilePath method*), [28](#page-31-0) expandtabs\_name() (*path2insight.PosixFilePath method*), [36](#page-39-0) expandtabs\_name() (*path2insight.WindowsFilePath method*), [28](#page-31-0) expandtabs\_stem() (*path2insight.PosixFilePath method*), [36](#page-39-0) expandtabs\_stem() (*path2insight.WindowsFilePath method*), [28](#page-31-0) extension (*path2insight.PosixFilePath attribute*), [36](#page-39-0) extension (*path2insight.WindowsFilePath attribute*), [29](#page-32-0) extension\_chisquare() (*in module path2insight.explore.stats*), [47](#page-50-0) extension\_counts() (*in module path2insight.explore.stats*), [47](#page-50-0) extensions (*path2insight.PosixFilePath attribute*), [36](#page-39-0) extensions (*path2insight.WindowsFilePath attribute*), [29](#page-32-0) ExtensionTagger (*class in* I

*path2insight.explore.tagger*), [53](#page-56-0)

# F

find() (*path2insight.PosixFilePath method*), [36](#page-39-0) find() (*path2insight.WindowsFilePath method*), [29](#page-32-0) find\_name() (*path2insight.PosixFilePath method*), [36](#page-39-0) find\_name() (*path2insight.WindowsFilePath method*), [29](#page-32-0) find\_stem() (*path2insight.PosixFilePath method*), [36](#page-39-0) find\_stem() (*path2insight.WindowsFilePath method*), [29](#page-32-0) FolderTagger (*class in path2insight.explore.tagger*), [54](#page-57-0) format() (*path2insight.PosixFilePath method*), [37](#page-40-0) format() (*path2insight.WindowsFilePath method*), [29](#page-32-0) format\_map() (*path2insight.PosixFilePath method*), [37](#page-40-0) format\_map() (*path2insight.WindowsFilePath method*), [29](#page-32-0) format\_map\_name() (*path2insight.PosixFilePath method*), [37](#page-40-0) format\_map\_name() (*path2insight.WindowsFilePath method*), [29](#page-32-0) format\_map\_stem() (*path2insight.PosixFilePath method*), [37](#page-40-0) format\_map\_stem() (*path2insight.WindowsFilePath method*), [29](#page-32-0) format\_name() (*path2insight.PosixFilePath method*), [37](#page-40-0) format\_name() (*path2insight.WindowsFilePath method*), [29](#page-32-0) format\_stem() (*path2insight.PosixFilePath method*), [37](#page-40-0) format\_stem() (*path2insight.WindowsFilePath method*), [29](#page-32-0) index() (*path2insight.PosixFilePath method*), [37](#page-40-0) index() (*path2insight.WindowsFilePath method*), [29](#page-32-0) index\_name() (*path2insight.PosixFilePath method*), [37](#page-40-0) index\_name() (*path2insight.WindowsFilePath method*), [29](#page-32-0)

index\_stem() (*path2insight.PosixFilePath method*), [37](#page-40-0)

index\_stem() (*path2insight.WindowsFilePath method*), [29](#page-32-0)

is\_absolute() (*path2insight.PosixFilePath method*), [37](#page-40-0)

is\_absolute() (*path2insight.WindowsFilePath method*), [29](#page-32-0)

is\_reserved() (*path2insight.PosixFilePath method*), [37](#page-40-0)

is\_reserved() (*path2insight.WindowsFilePath method*), [29](#page-32-0)

isalnum() (*path2insight.PosixFilePath method*), [37](#page-40-0)

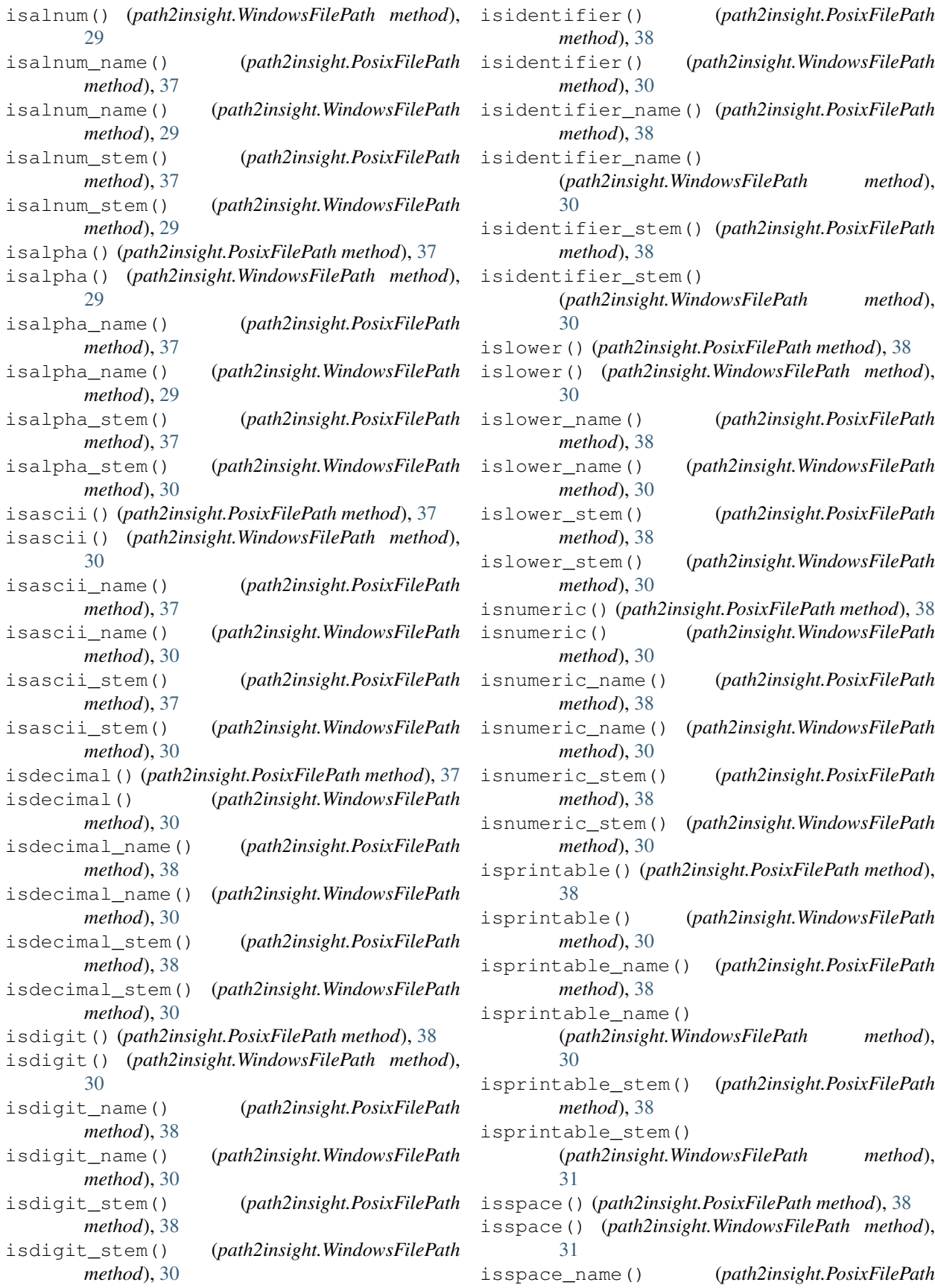

*method*), [38](#page-41-0) isspace\_name() (*path2insight.WindowsFilePath method*), [31](#page-34-0) isspace\_stem() (*path2insight.PosixFilePath method*), [38](#page-41-0) isspace\_stem() (*path2insight.WindowsFilePath method*), [31](#page-34-0) istitle() (*path2insight.PosixFilePath method*), [38](#page-41-0) istitle() (*path2insight.WindowsFilePath method*), [31](#page-34-0) istitle\_name() (*path2insight.PosixFilePath method*), [39](#page-42-0) istitle\_name() (*path2insight.WindowsFilePath method*), [31](#page-34-0) istitle\_stem() (*path2insight.PosixFilePath method*), [39](#page-42-0) istitle\_stem() (*path2insight.WindowsFilePath method*), [31](#page-34-0) isupper() (*path2insight.PosixFilePath method*), [39](#page-42-0) isupper() (*path2insight.WindowsFilePath method*), [31](#page-34-0) isupper\_name() (*path2insight.PosixFilePath method*), [39](#page-42-0) isupper\_name() (*path2insight.WindowsFilePath method*), [31](#page-34-0) isupper\_stem() (*path2insight.PosixFilePath method*), [39](#page-42-0) isupper\_stem() (*path2insight.WindowsFilePath method*), [31](#page-34-0)

# J

- join() (*path2insight.PosixFilePath method*), [39](#page-42-0) join() (*path2insight.WindowsFilePath method*), [31](#page-34-0) join\_name() (*path2insight.PosixFilePath method*), [39](#page-42-0) join\_name() (*path2insight.WindowsFilePath method*), [31](#page-34-0) join\_stem() (*path2insight.PosixFilePath method*), [39](#page-42-0) join\_stem() (*path2insight.WindowsFilePath method*), [31](#page-34-0) joinpath() (*path2insight.PosixFilePath method*), [39](#page-42-0) joinpath() (*path2insight.WindowsFilePath method*), [31](#page-34-0) L ljust() (*path2insight.PosixFilePath method*), [39](#page-42-0) ljust() (*path2insight.WindowsFilePath method*), [31](#page-34-0) ljust\_name() (*path2insight.PosixFilePath method*), [39](#page-42-0) ljust\_name() (*path2insight.WindowsFilePath method*), [31](#page-34-0)
- ljust\_stem() (*path2insight.PosixFilePath method*), [39](#page-42-0)
- ljust\_stem() (*path2insight.WindowsFilePath method*), [31](#page-34-0)

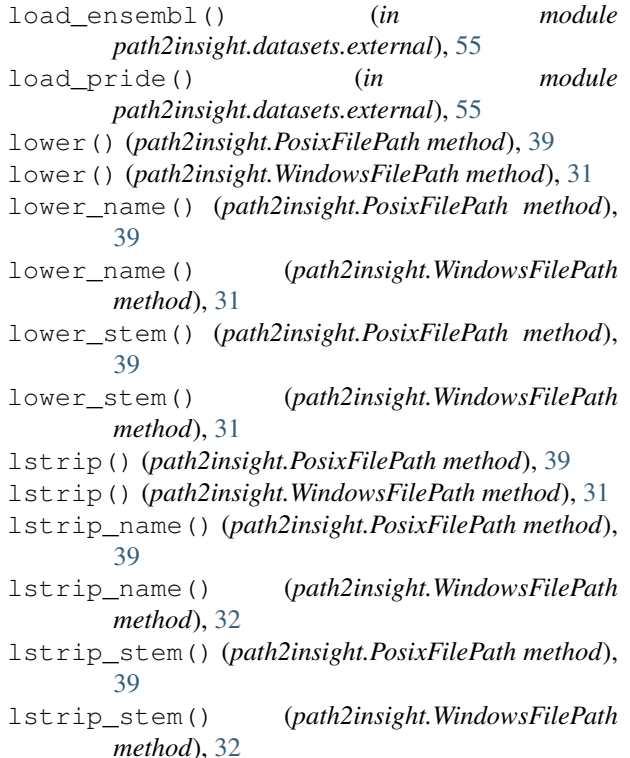

# M

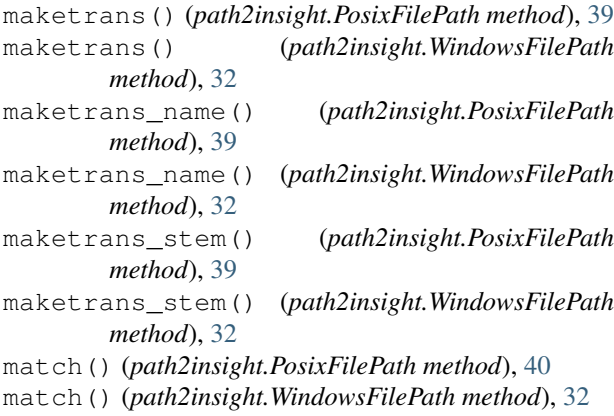

# N

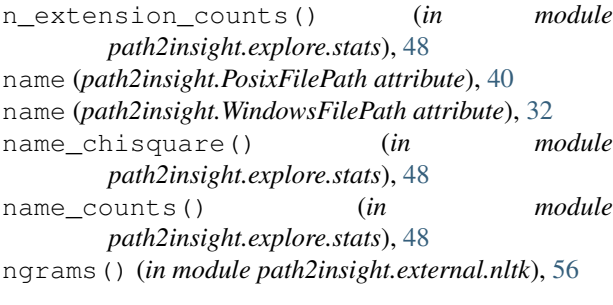

# P

pad\_sequence() (*in module path2insight.external.nltk*), [57](#page-60-0)

parent (*path2insight.PosixFilePath attribute*), [40](#page-43-0) parent (*path2insight.WindowsFilePath attribute*), [32](#page-35-0) parents (*path2insight.PosixFilePath attribute*), [40](#page-43-0) parents (*path2insight.WindowsFilePath attribute*), [32](#page-35-0) parse() (*in module path2insight*), [43](#page-46-1) parse\_from\_list() (*in module path2insight*), [43](#page-46-1) parse\_from\_numpy() (*in module path2insight*), [43](#page-46-1) parse\_from\_pandas() (*in module path2insight*), [44](#page-47-0) partition() (*path2insight.PosixFilePath method*), [40](#page-43-0) partition() (*path2insight.WindowsFilePath method*), [32](#page-35-0) partition\_name() (*path2insight.PosixFilePath method*), [40](#page-43-0) partition\_name() (*path2insight.WindowsFilePath method*), [32](#page-35-0) partition\_stem() (*path2insight.PosixFilePath method*), [40](#page-43-0) partition\_stem() (*path2insight.WindowsFilePath method*), [32](#page-35-0) parts (*path2insight.PosixFilePath attribute*), [40](#page-43-0) parts (*path2insight.WindowsFilePath attribute*), [32](#page-35-0) path2insight.datasets.external (*module*), [55](#page-58-1) path2insight.explore.metrics (*module*), [49](#page-52-1) path2insight.explore.stats (*module*), [46](#page-49-1) path2insight.explore.tagger (*module*), [52](#page-55-1) path2insight.external.nltk (*module*), [56](#page-59-1) path2insight.tokenizers.tokenizers (*module*), [51](#page-54-1) path\_tokenizer() (*in module path2insight.tokenizers.tokenizers*), [51](#page-54-1) PosixFilePath (*class in path2insight*), [35](#page-38-1)

# R

relative\_to() (*path2insight.PosixFilePath method*), [40](#page-43-0) relative\_to() (*path2insight.WindowsFilePath method*), [32](#page-35-0) replace() (*path2insight.PosixFilePath method*), [40](#page-43-0) replace() (*path2insight.WindowsFilePath method*), [32](#page-35-0) replace\_name() (*path2insight.PosixFilePath method*), [40](#page-43-0) replace\_name() (*path2insight.WindowsFilePath method*), [32](#page-35-0) replace\_stem() (*path2insight.PosixFilePath method*), [40](#page-43-0) replace\_stem() (*path2insight.WindowsFilePath method*), [32](#page-35-0) rfind() (*path2insight.PosixFilePath method*), [40](#page-43-0) rfind() (*path2insight.WindowsFilePath method*), [32](#page-35-0) rfind\_name() (*path2insight.PosixFilePath method*), [40](#page-43-0)

rfind\_name() (*path2insight.WindowsFilePath method*), [32](#page-35-0) rfind\_stem() (*path2insight.PosixFilePath method*), [40](#page-43-0) rfind\_stem() (*path2insight.WindowsFilePath method*), [32](#page-35-0) rindex() (*path2insight.PosixFilePath method*), [40](#page-43-0) rindex() (*path2insight.WindowsFilePath method*), [32](#page-35-0) rindex\_name() (*path2insight.PosixFilePath method*), [40](#page-43-0) rindex\_name() (*path2insight.WindowsFilePath method*), [33](#page-36-0) rindex\_stem() (*path2insight.PosixFilePath method*), [40](#page-43-0) rindex\_stem() (*path2insight.WindowsFilePath method*), [33](#page-36-0) rjust() (*path2insight.PosixFilePath method*), [40](#page-43-0) rjust() (*path2insight.WindowsFilePath method*), [33](#page-36-0) rjust\_name() (*path2insight.PosixFilePath method*), [40](#page-43-0) rjust\_name() (*path2insight.WindowsFilePath method*), [33](#page-36-0) rjust\_stem() (*path2insight.PosixFilePath method*), [40](#page-43-0) rjust\_stem() (*path2insight.WindowsFilePath method*), [33](#page-36-0) root (*path2insight.PosixFilePath attribute*), [41](#page-44-0) root (*path2insight.WindowsFilePath attribute*), [33](#page-36-0) rpartition() (*path2insight.PosixFilePath method*), [41](#page-44-0) rpartition() (*path2insight.WindowsFilePath method*), [33](#page-36-0) rpartition\_name() (*path2insight.PosixFilePath method*), [41](#page-44-0) rpartition\_name() (*path2insight.WindowsFilePath method*), [33](#page-36-0) rpartition\_stem() (*path2insight.PosixFilePath method*), [41](#page-44-0) rpartition\_stem() (*path2insight.WindowsFilePath method*), [33](#page-36-0) rsplit() (*path2insight.PosixFilePath method*), [41](#page-44-0) rsplit() (*path2insight.WindowsFilePath method*), [33](#page-36-0) rsplit\_name() (*path2insight.PosixFilePath method*), [41](#page-44-0) rsplit\_name() (*path2insight.WindowsFilePath method*), [33](#page-36-0) rsplit\_stem() (*path2insight.PosixFilePath method*), [41](#page-44-0) rsplit\_stem() (*path2insight.WindowsFilePath method*), [33](#page-36-0) rstrip() (*path2insight.PosixFilePath method*), [41](#page-44-0) rstrip() (*path2insight.WindowsFilePath method*), [33](#page-36-0) rstrip\_name() (*path2insight.PosixFilePath method*), [41](#page-44-0)

- rstrip\_name() (*path2insight.WindowsFilePath method*), [33](#page-36-0)
- rstrip\_stem() (*path2insight.PosixFilePath method*), [41](#page-44-0)
- rstrip\_stem() (*path2insight.WindowsFilePath method*), [33](#page-36-0)

# S

sample() (*in module path2insight*), [44](#page-47-0) select() (*in module path2insight*), [45](#page-48-0) select\_re() (*in module path2insight*), [45](#page-48-0) skipgrams() (*in module path2insight.external.nltk*), [57](#page-60-0) sort() (*in module path2insight*), [44](#page-47-0) split() (*path2insight.PosixFilePath method*), [41](#page-44-0) split() (*path2insight.WindowsFilePath method*), [33](#page-36-0) split\_name() (*path2insight.PosixFilePath method*), [41](#page-44-0) split\_name() (*path2insight.WindowsFilePath method*), [33](#page-36-0) split\_stem() (*path2insight.PosixFilePath method*), [41](#page-44-0) split\_stem() (*path2insight.WindowsFilePath method*), [33](#page-36-0) splitlines() (*path2insight.PosixFilePath method*), [41](#page-44-0) splitlines() (*path2insight.WindowsFilePath method*), [33](#page-36-0) splitlines\_name() (*path2insight.PosixFilePath method*), [41](#page-44-0) splitlines\_name() (*path2insight.WindowsFilePath method*), [33](#page-36-0) splitlines\_stem() (*path2insight.PosixFilePath method*), [41](#page-44-0) splitlines\_stem() (*path2insight.WindowsFilePath method*), [33](#page-36-0) startswith() (*path2insight.PosixFilePath method*), [41](#page-44-0) startswith() (*path2insight.WindowsFilePath method*), [34](#page-37-0) startswith\_name() (*path2insight.PosixFilePath method*), [41](#page-44-0) startswith\_name() (*path2insight.WindowsFilePath method*), [34](#page-37-0) startswith\_stem() (*path2insight.PosixFilePath method*), [41](#page-44-0) startswith\_stem() (*path2insight.WindowsFilePath method*), [34](#page-37-0) stem (*path2insight.PosixFilePath attribute*), [41](#page-44-0) stem (*path2insight.WindowsFilePath attribute*), [34](#page-37-0) stem\_chisquare() (*in module path2insight.explore.stats*), [48](#page-51-0) stem\_counts() (*in module path2insight.explore.stats*), [49](#page-52-1)

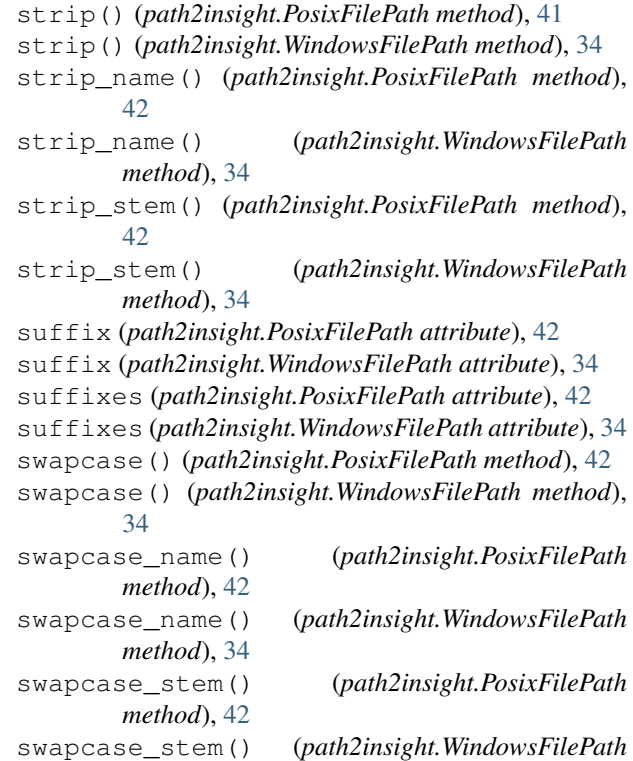

# T

*method*), [34](#page-37-0)

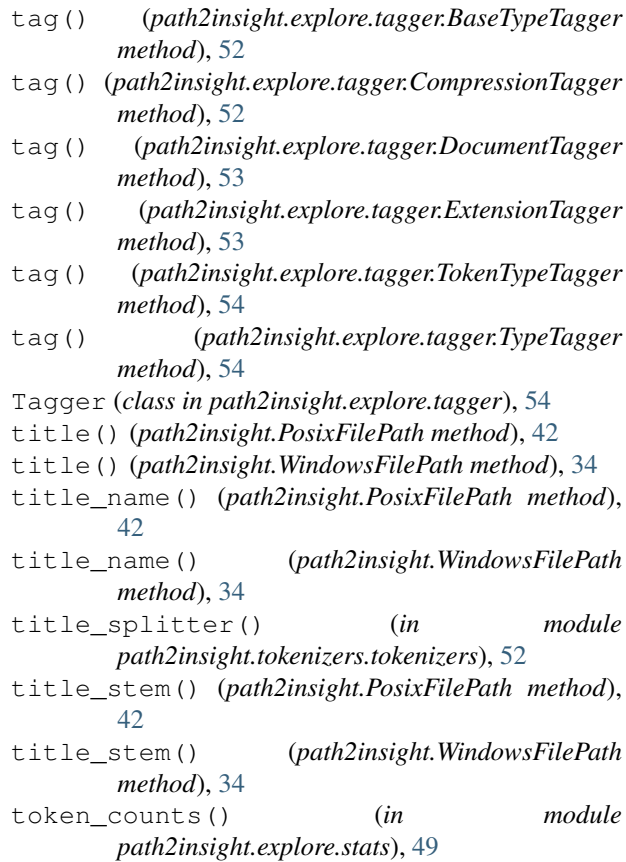
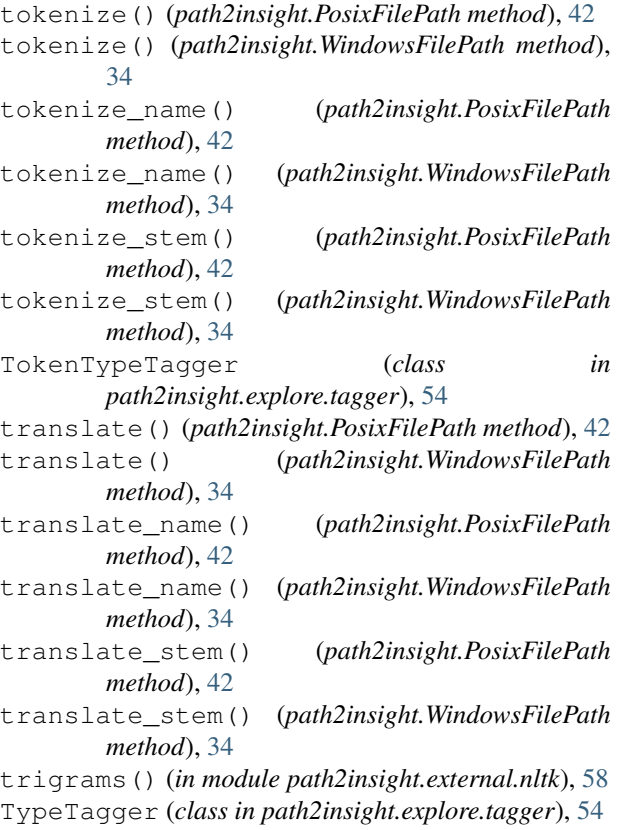

## U

upper() (*path2insight.PosixFilePath method*), [42](#page-45-0) upper() (*path2insight.WindowsFilePath method*), [35](#page-38-0) upper\_name() (*path2insight.PosixFilePath method*), [42](#page-45-0) upper\_name() (*path2insight.WindowsFilePath method*), [35](#page-38-0) upper\_stem() (*path2insight.PosixFilePath method*), [42](#page-45-0) upper\_stem() (*path2insight.WindowsFilePath method*), [35](#page-38-0)

## W

walk() (*in module path2insight.collect*), [54](#page-57-0) WindowsFilePath (*class in path2insight*), [27](#page-30-0) with\_name() (*path2insight.PosixFilePath method*), [42](#page-45-0) with\_name() (*path2insight.WindowsFilePath method*), [35](#page-38-0) with\_suffix() (*path2insight.PosixFilePath method*), [42](#page-45-0) with\_suffix() (*path2insight.WindowsFilePath method*), [35](#page-38-0)

## Z

zfill() (*path2insight.PosixFilePath method*), [43](#page-46-0) zfill() (*path2insight.WindowsFilePath method*), [35](#page-38-0)

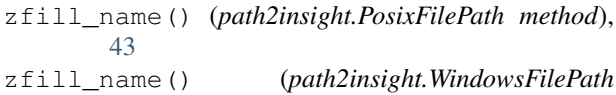

*method*), [35](#page-38-0) zfill\_stem() (*path2insight.PosixFilePath method*),

[43](#page-46-0) zfill\_stem() (*path2insight.WindowsFilePath method*), [35](#page-38-0)